#### **Meridiano**

#### Intestino Grosso

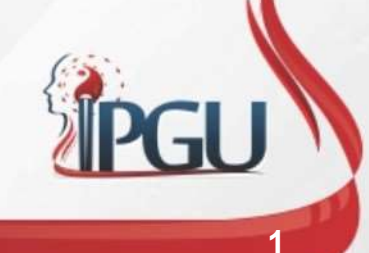

Material produzido pelo professor: 1

#### Intestino Grosso

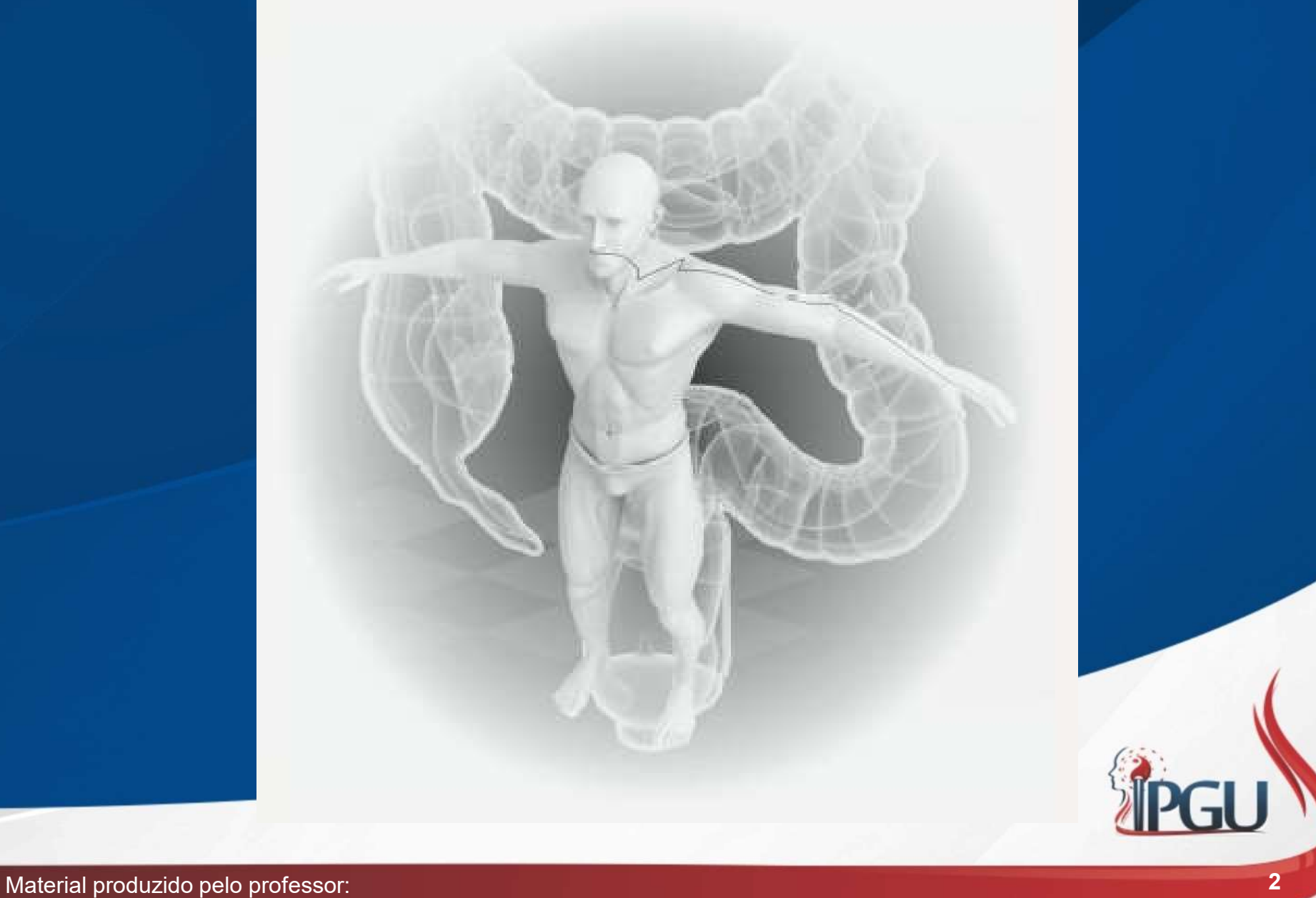

#### Intestino Grosso

- Elemento: Metal
- Estação: Outono
- Horário: 05 às 07h
- Trajeto: Centrípeto
- Acoplado: Pulmão
- Natureza: Yang
- Possui 20 pontos bilaterais.

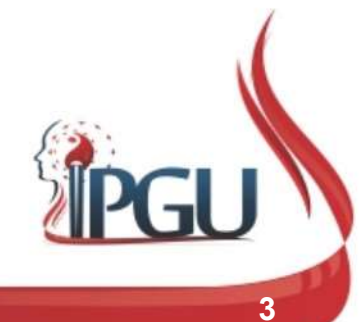

#### Maré Energética

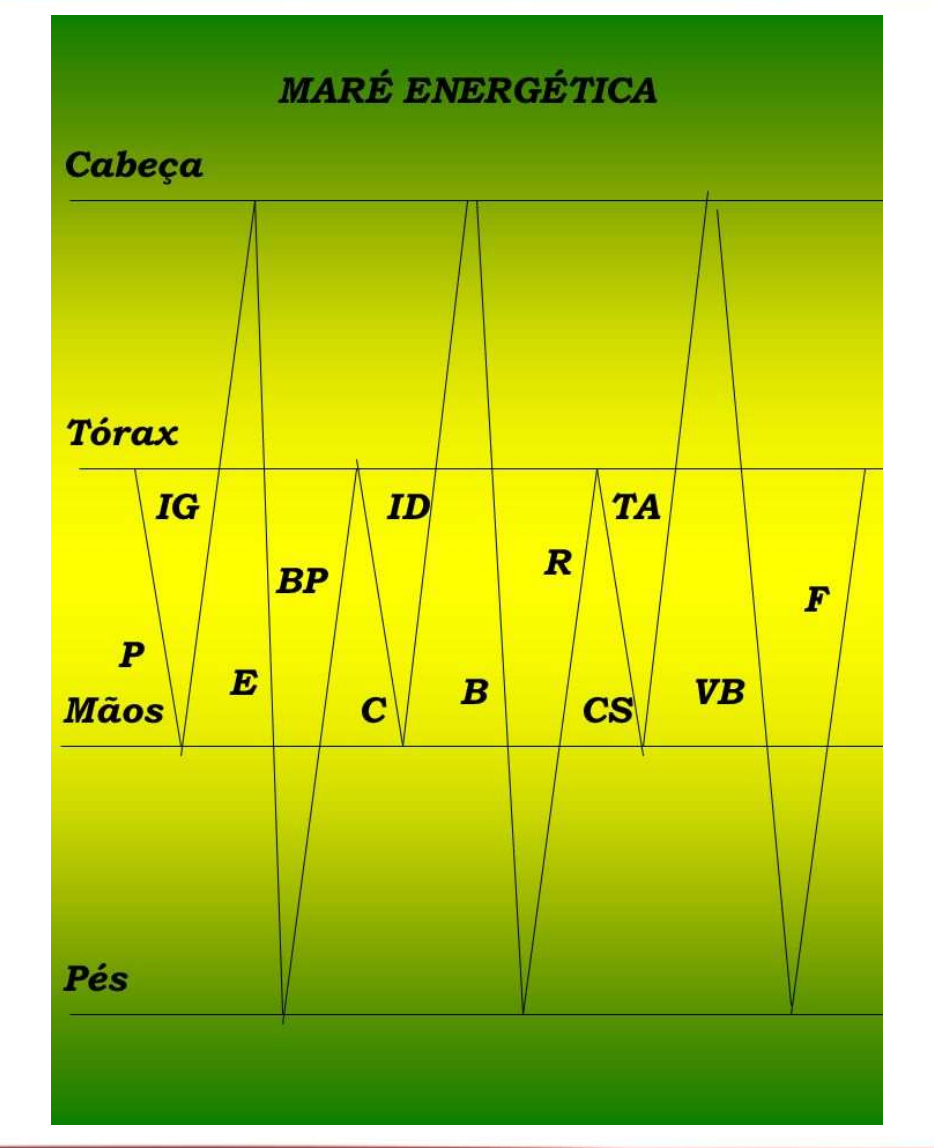

Material produzido pelo professor: 4

#### Trajeto do Canal Principal

- **Frajeto do Canal Principal<br>• Inicia-se na ponta do dedo indicador, percorre ao longo da face radial do dedo indicador e ascende ao aspecto ântero-lateral do braço.<br>• Alcanca o ombro ao ponto 1G-15, conecta-se com o meridi Example 19 (France Concernedo indicador e ascende ao aspecto ântero-lateral do braço.**<br>Alcança o ambro ao ponto IG-15, conecta-se com o meridiano do Vaso.<br>Governador (VG-14) desce à fossa supraclavicular para penetrar no.
- Inicia-se na ponta do dedo indicador, percorre ao longo da face radial do dedo indicador e ascende ao aspecto ântero-lateral do braço.<br>• Alcança o ombro ao ponto IG-15, conecta-se com o meridiano do Vaso Governador (VG-1 Trajeto do Canal Principal<br>
Inicia-se na ponta do dedo indicador, percorre ao longo da face radial do<br>
dedo indicador e ascende ao aspecto ântero-lateral do braço.<br>
Alcança o ombro ao ponto IG-15, conecta-se com o meridian Pulmão. • Inicia-se na ponta do dedo indicador, percorre ao longo da face radial do dedo indicador e ascende ao aspecto ântero-lateral do braço.<br>• Alcança o ombro ao ponto IG-15, conecta-se com o meridiano do Vaso Governador (VG-1 Trajeto do Canal Principal<br>
Inicia-se na ponta do dedo indicador, percorre ao longo da face radial do<br>
dedo indicador e ascende ao aspecto ântero-lateral do braço.<br>
Alcança o ombro ao ponto IG-15, conecta-se com o meridian • Inicia-se na ponta do dedo indicador, percorre ao longo da face radial do dedo indicador e ascende ao aspecto ântero-lateral do braço.<br>• Alcança o ombro ao ponto IG-15, conecta-se com o meridiano do Vaso Governador (VGdedo indicador e ascende ao aspecto ântero-lateral do braço.<br>Alcança o ombro ao ponto IG-15, conecta-se com o meridiano do Vas<br>Governador (VG-14) desce à fossa supraclavicular para penetrar r<br>Pulmão.<br>Da fosa supraclavicula A-se com o meridiano do Vaso<br>
praclavicular para penetrar no<br>
ao longo do músculo<br>
ao longo do músculo<br>
pre a extrememidade lateral do<br>
go.<br>
(Maciocia – 2007)
- inferiores.
- 

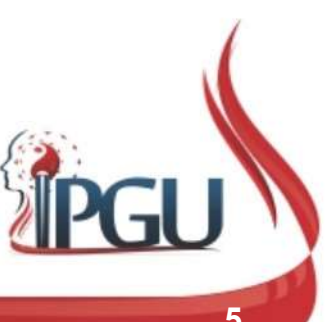

#### Trajeto do Canal Principal

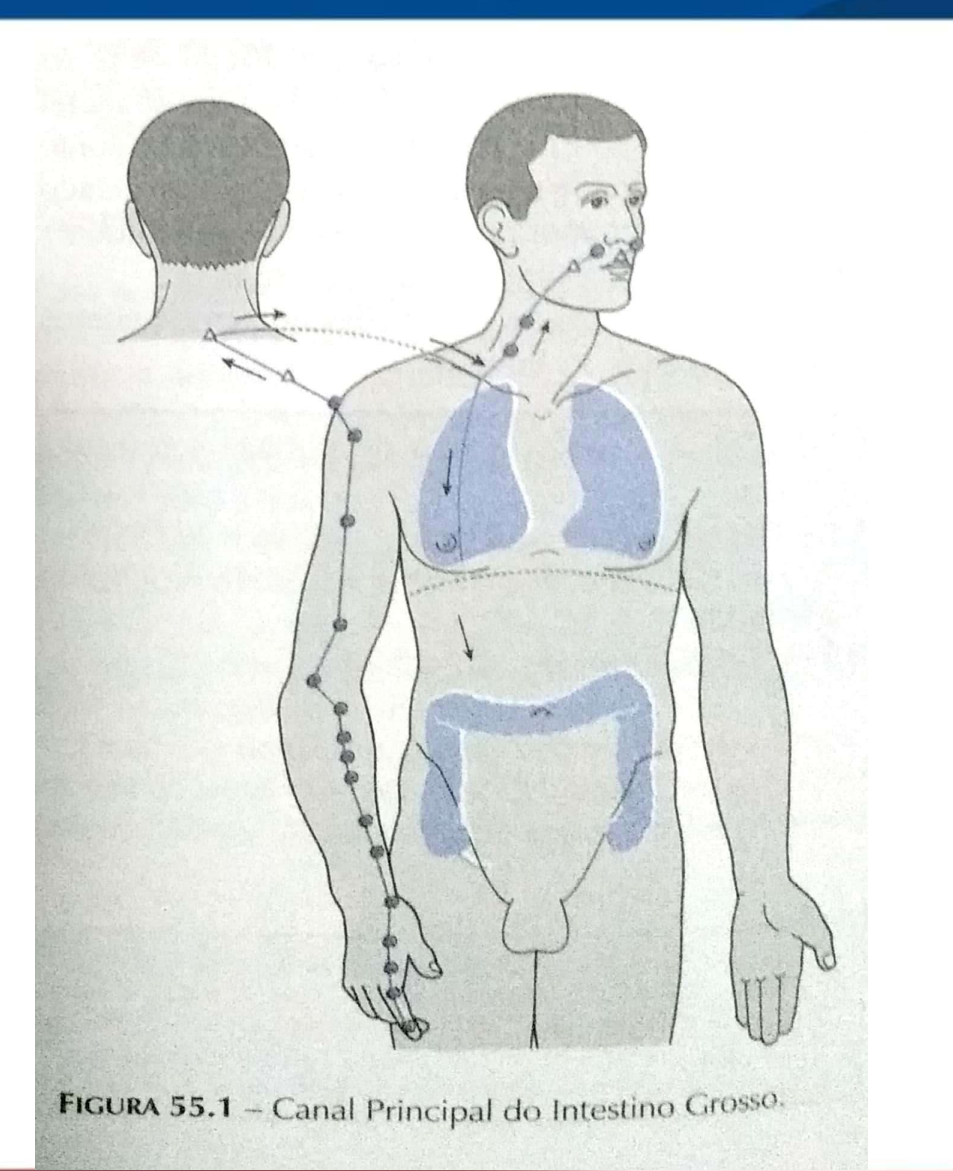

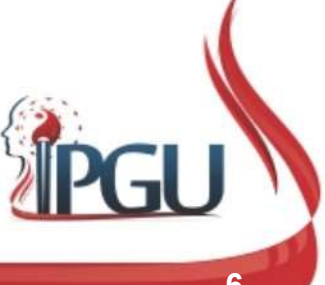

Material produzido pelo professor: 6

#### Trajeto do Canal de Conexão

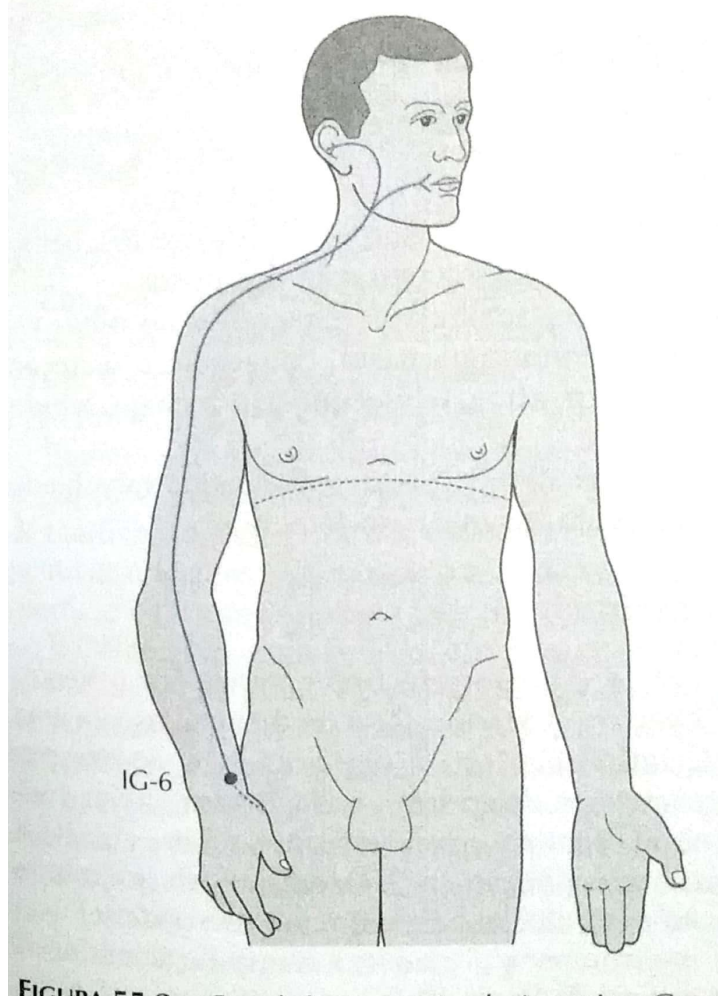

- FIGURA 55.2 Canal de Conexão do Intestino Grosso.  $IG = Intestino Grosso.$
- **al de Conexão<br>• O canal de conexão inicia-se<br>• IG-6, de onde uma<br>ramificação se conecta ao de Conexão**<br>
O canal de conexão inicia-se<br>
em IG-6, de onde uma<br>
ramificação se conecta ao<br>
canal do Pulmão. Do IG-6<br>
uma manificação ao proprimeira **de Conexão**<br>
O canal de conexão inicia-se<br>
em IG-6, de onde uma<br>
ramificação se conecta ao<br>
canal do Pulmão. Do IG-6<br>
uma ramificação percorre, ao **de Conexão**<br>
O canal de conexão inicia-se<br>
em IG-6, de onde uma<br>
ramificação se conecta ao<br>
canal do Pulmão. Do IG-6<br>
uma ramificação percorre, ao<br>
longo do canal principal do de Conexão<br>
o canal de conexão inicia-se<br>
em IG-6, de onde uma<br>
ramificação se conecta ao<br>
canal do Pulmão. Do IG-6<br>
uma ramificação percorre, ao<br>
longo do canal principal do<br>
braço ao ombro, a mandíbula<br>
braço ao ombro, a **de Conexão**<br>
O canal de conexão inicia-se<br>
em IG-6, de onde uma<br>
ramificação se conecta ao<br>
canal do Pulmão. Do IG-6<br>
uma ramificação percorre, ao<br>
longo do canal principal do<br>
braço ao ombro, a mandíbula<br>
e os dentes. A de Conexão<br>
o canal de conexão inicia-se<br>
em IG-6, de onde uma<br>
ramificação se conecta ao<br>
canal do Pulmão. Do IG-6<br>
uma ramificação percorre, ao<br>
longo do canal principal do<br>
braço ao ombro, a mandíbula<br>
e os dentes. A pa **CRETACE COMEXAO**<br>
O canal de conexão inicia-se<br>
em IG-6, de onde uma<br>
ramificação se conecta ao<br>
canal do Pulmão. Do IG-6<br>
uma ramificação percorre, ao<br>
longo do canal principal do<br>
braço ao ombro, a mandíbula<br>
e os dente O canal de conexão inicia-se<br>em IG-6, de onde uma<br>ramificação se conecta ao<br>canal do Pulmão. Do IG-6<br>uma ramificação percorre, ao<br>longo do canal principal do<br>braço ao ombro, a mandíbula<br>e os dentes. A partir da<br>Mandíbula o O canal de conexão inicia-se<br>
em IG-6, de onde uma<br>
ramificação se conecta ao<br>
canal do Pulmão. Do IG-6<br>
uma ramificação percorre, ao<br>
longo do canal principal do<br>
braço ao ombro, a mandíbula<br>
e os dentes. A partir da<br>
Man conexão inicia-se<br>de onde uma<br>se conecta ao<br>'ulmão. Do IG-6<br>ação percorre, ao<br>anal principal do<br>bhro, a mandíbula<br>ss. A partir da<br>outra ramificação<br>uvido.<br>(Maciocia – 2007)

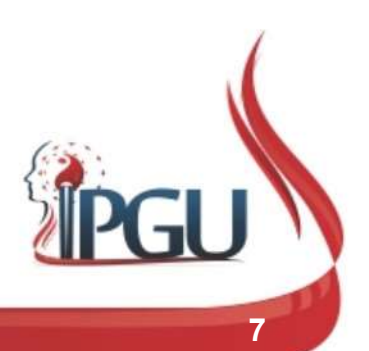

### Características do Intestino Grosso<br>• Controlar a passagem e a condução;<br>• Transformar fezes e receber fluidos; Características do Intestino Grosso<br>• Controlar a passagem e a condução;<br>• Transformar fezes e receber fluidos;<br>• Absorve líquidos e elimina resíduos pesados; Características do Intestino Grosso

- 
- 
- 
- Características do Intestino Grosso<br>• Controlar a passagem e a condução;<br>• Transformar fezes e receber fluidos;<br>• Absorve líquidos e elimina resíduos pesados;<br>• Quando insuficiente provoca fobia ao frio, calafrios e Características do Intestino Grosso<br>• Controlar a passagem e a condução;<br>• Transformar fezes e receber fluidos;<br>• Absorve líquidos e elimina resíduos pesados;<br>• Quando insuficiente provoca fobia ao frio, calafrios e consti constipação;
- Controlar a passagem e a condução;<br>• Transformar fezes e receber fluidos;<br>• Absorve líquidos e elimina resíduos pesados;<br>• Quando insuficiente provoca fobia ao frio, calafrios e constipação;<br>• Quando em excesso gera calo Controlar a passagem e a condução;<br>
Transformar fezes e receber fluidos;<br>
Absorve líquidos e elimina resíduos pesados;<br>
Quando insuficiente provoca fobia ao frio, calafrios e<br>
constipação;<br>
Quando em excesso gera calor e e Transformar fezes e receber fluidos;<br>Absorve líquidos e elimina resíduos pesados;<br>Quando insuficiente provoca fobia ao frio, cala<br>constipação;<br>Quando em excesso gera calor e edema ao lor<br>meridiano, dor abdominal, sede , od
- Absorve líquidos e elimina resíduos pesados;<br>
 Quando insuficiente provoca fobia ao frio, calafrios e constipação;<br>
 Quando em excesso gera calor e edema ao longo do meridiano, dor abdominal, sede , odontalgias, afecçõ Absorve liquidos e elimina residuos pesados;<br>Quando insuficiente provoca fobia ao frio, calafrios e<br>constipação;<br>Quando em excesso gera calor e edema ao longo do<br>meridiano, dor abdominal, sede , odontalgias, afecções<br>erupt estar.

#### Intestino Grosso

- -
	-
	-
	-
	-
- 
- 
- 

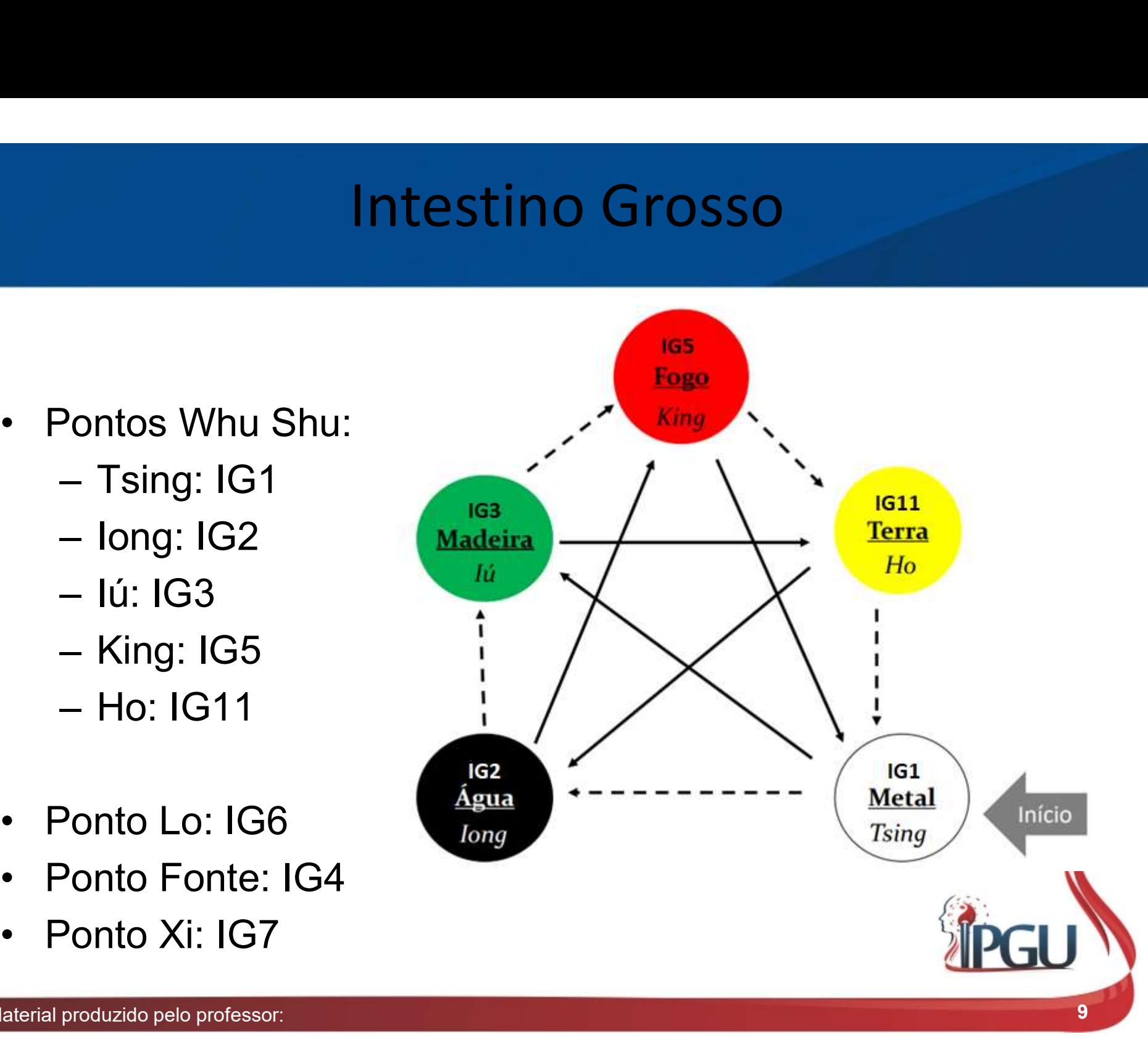

# IG1 - Shangyang - "Mercador do Yang" - Tsing

- 
- **IG1 Shangyang "Merc<br>• Localização:<br>• Margem ungueal radial do dedo ir<br>• à base da unha.** 1 - Shangyang - "Mercador do Yang" - Tsing<br>- ocalização:<br>- Margem ungueal radial do dedo indicador, cerca de 0,1 *cun* proximal<br>à base da unha. à base da unha.

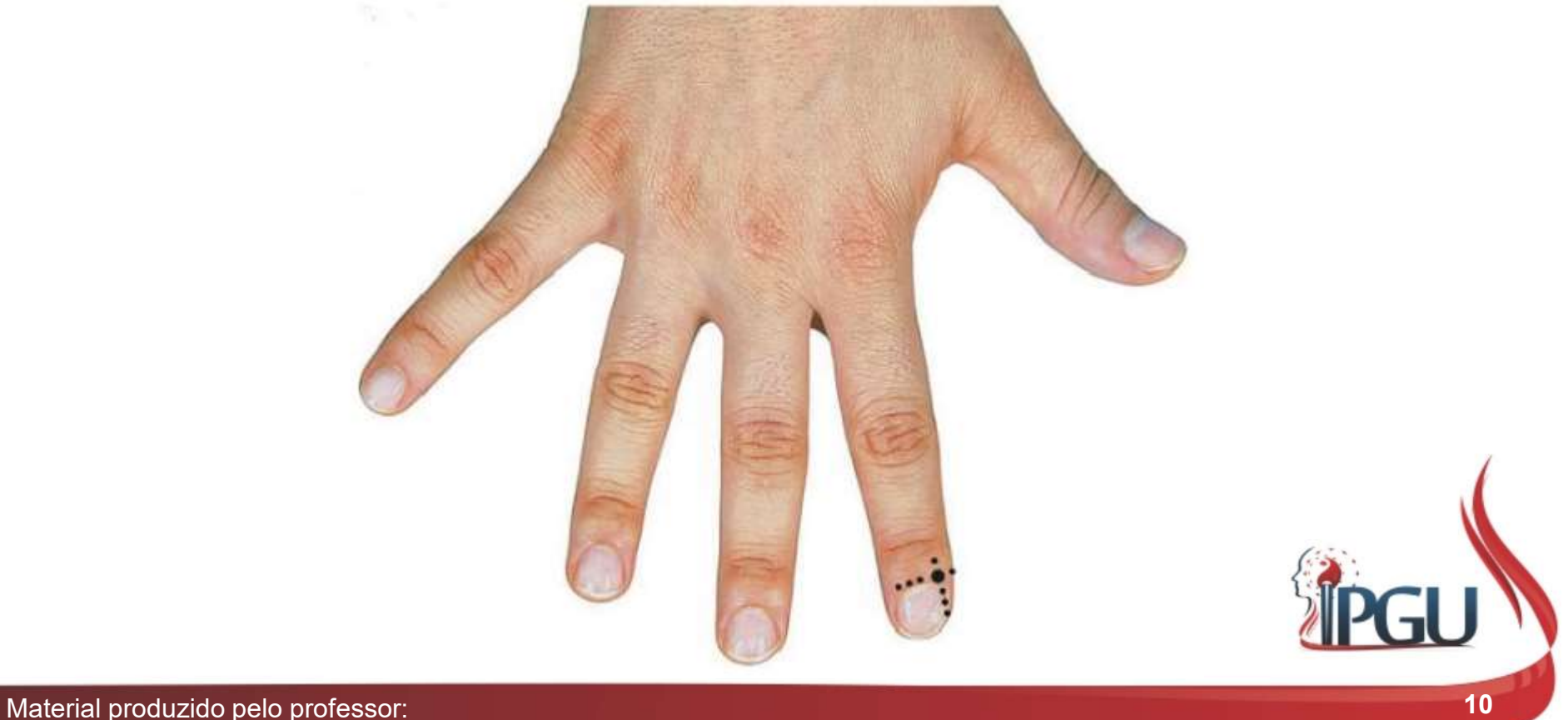

### **IG1 - Shangyang - "Mercado!**<br>• Funções Energéticas:<br>• Revigora , regula e faz a difusão do *Qi* do Pulm<br>• Dispersa Calor e Vento e reduz a febre; – Shangyang – "Mercador do Yan<br>Funções Energéticas:<br>– Revigora , regula e faz a difusão do Qi do Pulmão;<br>– Dispersa Calor e Vento e reduz a febre;<br>– Dispersa Calor da superfície; **51 - Shangyang - "Mercador c**<br>Funções Energéticas:<br>- Revigora , regula e faz a difusão do Qi do Pulmão;<br>- Dispersa Calor e Vento e reduz a febre;<br>- Dispersa Calor da superfície;<br>- Remove obstruções e move o Qi estagnado; **51 - Shangyang - "Merca**<br>Funções Energéticas:<br>- Revigora , regula e faz a difusão do Qi do<br>- Dispersa Calor e Vento e reduz a febre;<br>- Dispersa Calor da superfície;<br>- Remove obstruções e move o Qi estagna<br>- Alivia edema a IG1 - Shangyang - "Mercador do Yang" - Tsing

- -
	-
	-
	-
- Shangyang "Mercador do<br>
 Revigora , regula e faz a difusão do Qi do Pulmão;<br>
 Dispersa Calor e Vento e reduz a febre;<br>
 Dispersa Calor da superfície;<br>
 Remove obstruções e move o Qi estagnado;<br>
 Alivia edema ao re – **Shangyang – "Mercador do Yang" – Tsing<br>Eunções Energéticas:**<br>– Revigora , regula e faz a difusão do Qi do Pulmão;<br>– Dispersa Calor e Vento e reduz a febre;<br>– Dispersa Calor da superfície;<br>– Remove obstruções e move o Qi garganta; 51 - Shangyang - "Merca<br>
iunções Energéticas:<br>
- Revigora , regula e faz a difusão do Qi do<br>
- Dispersa Calor e Vento e reduz a febre;<br>
- Dispersa Calor da superfície;<br>
- Remove obstruções e move o Qi estagna<br>
- Alivia ede
	-
- 
- Funções Energéticas:<br>
 Revigora , regula e faz a difusão do (<br>
 Dispersa Calor e Vento e reduz a feb<br>
 Dispersa Calor da superfície;<br>
 Remove obstruções e move o Qi esta<br>
 Alivia edema ao redor da mandíbula (<br>
garga – Revigora , regula e faz a difusão do Qi do Pulmão;<br>– Dispersa Calor e Vento e reduz a febre;<br>– Dispersa Calor da superfície;<br>– Remove obstruções e move o Qi estagnado;<br>– Alivia edema ao redor da mandíbula e da garganta f içoes Energeticas:<br>Revigora , regula e faz a difusão do Qi do Pulmão;<br>Dispersa Calor e Vento e reduz a febre;<br>Remove obstruções e move o Qi estagnado;<br>Alivia edema ao redor da mandíbula e da garganta fortalecendo o Qi da<br>g Revigora , regula e faz a difusão do Qi do Pulmão;<br>Dispersa Calor e Vento e reduz a febre;<br>Remove obstruções e move o Qi estagnado;<br>Alivia edema ao redor da mandíbula e da garganta fortalecendo o Qi da<br>garganta;<br>Restaura a Dispersa Calor e Vento e reduz a febre;<br>
Dispersa Calor da superfície;<br>
Remove obstruções e move o Qi estagnado;<br>
Alivia edema ao redor da mandíbula e da garganta fortalecendo o Qi da<br>
garganta;<br>
Restaura a consciência.<br>
C Dispersa Calor da superfície;<br>
Remove obstruções e move o *Qi* estagnado;<br>
Alivia edema ao redor da mandíbula e da garganta fortalecendo o *Qi* da<br>
garganta;<br>
Restaura a consciência.<br>
Cações:<br>
Acne; odontalgia; inchaço e d Bemove obstruções e move o Qi estagnado;<br>Alivia edema ao redor da mandíbula e da garganta fortalecendo o Qi da<br>Alivia edema ao redor da mandíbula e da garganta fortalecendo o Qi da<br>Acene; odontalgia; inchaço e dor na mandí Remove obsudções e move o dv estagnado,<br>Alivia edema ao redor da mandíbula e da garganta fortalecendo o Qí da<br>Barganta;<br>Restaura a consciência.<br>Acne; odontalgia; inchaço e dor na mandíbula; estomatite; gengivite; neuralgia Alivia edema ao redor da mandíbula e da garganta fort<br>garganta;<br>Restaura a consciência.<br>Cações:<br>Acne; odontalgia; inchaço e dor na mandíbula; eston<br>facial; dor de garganta; parotidite; tinido; surdez;<br>transpiração; tonsili

# IG2 - Erjian - "Segundo Intervalo" - Iong<br>• Localização:

- 
- **IG2 Erjian "Segundo"**<br>• Localização:<br>- Margem radial do dedo indicado Margem radial do dedo indicado articulação metacarpofalângica II 2 - Erjian - "Segundo Intervalo" - long<br>ocalização:<br>- Margem radial do dedo indicador, na depressão radial distal da<br>articulação metacarpofalângica II, na transição da mudança da cor<br>da pele. - Erjian - "Segundo Intervalo" - long<br>alização:<br>Margem radial do dedo indicador, na depressão radial distal da<br>articulação metacarpofalângica II, na transição da mudança da cor<br>da pele. - Erjian - "Segundo Int<br>
alização:<br>
Margem radial do dedo indicador, na<br>
articulação metacarpofalângica II, na tra<br>
da pele.

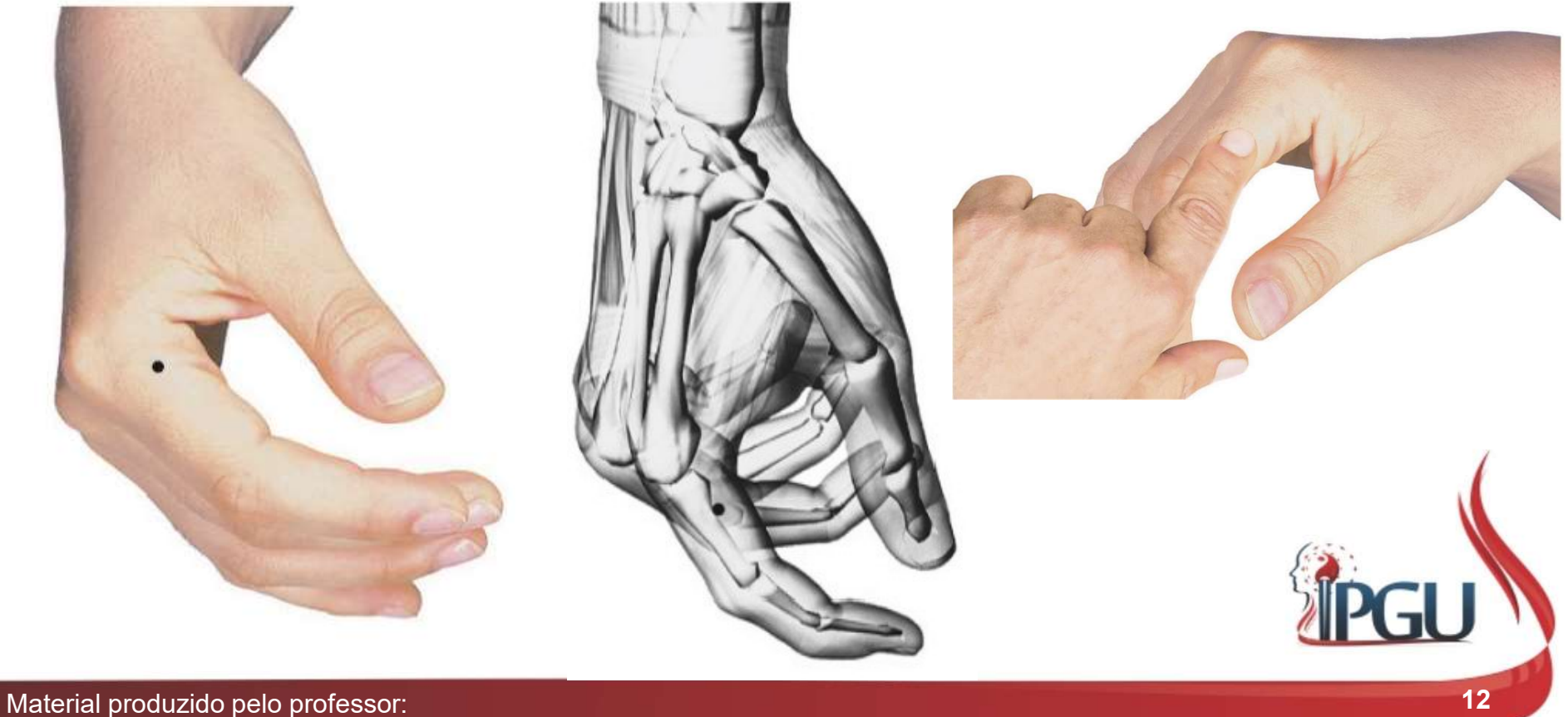

### **IG2 - Erjian - "Segundo Internal (Casa)**<br>• Funções Energéticas:<br>• Limpa Canais e Colaterais, a fim de aliviar<br>• Como ponto Manancial, elimina o Calor ( IG2 - Erjian - "Segundo Intervalo" - Iong

- -
- 52 Erjian "Segundo Intervalo" long<br><sup>:</sup>unções Energéticas:<br>- Limpa Canais e Colaterais, a fim de aliviar dor de garganta;<br>- Como ponto Manancial, elimina o Calor do Canal e do órgão e<br>reduz a febre; 52 - Erjian - "Segundo Intervalo" - long<br><sup>:</sup>unções Energéticas:<br>- Limpa Canais e Colaterais, a fim de aliviar dor de garganta;<br>- Como ponto Manancial, elimina o Calor do Canal e do órgão e<br>- Faz circular o Qi do Canal e ac 2 **- Erjian - "Segundo Inter**<br>ições Energéticas:<br>Limpa Canais e Colaterais, a fim de aliviar do<br>Como ponto Manancial, elimina o Calor do<br>reduz a febre;<br>Faz circular o Qi do Canal e acalma o Shen. 52 - Erjian - "Segundo Intervalo" - long<br><sup>Eunções</sup> Energéticas:<br>- Limpa Canais e Colaterais, a fim de aliviar dor de garganta;<br>- Como ponto Manancial, elimina o Calor do Canal e do órgão e<br>- Faz circular o Qi do Canal e ac
	-
- 
- Funções Energéticas:<br>
 Limpa Canais e Colaterais, a fim<br>
 Como ponto Manancial, elimina<br>
reduz a febre;<br>
 Faz circular o Qi do Canal e acalr<br>
 Indicações:<br>
 Epistaxe; odontalgia; inflamação<br>
conjuntivite; cefaleia; -<br>
Limpa Canais e Colaterais, a fim de aliviar dor de garganta;<br>
- Como ponto Manancial, elimina o Calor do Canal e do órgão e<br>
reduz a febre;<br>
- Faz circular o Qi do Canal e acalma o Shen.<br>
- Taz circular o Qi do Canal e ições Energéticas:<br>Limpa Canais e Colaterais, a fim de aliviar dor de garganta;<br>Como ponto Manancial, elimina o Calor do Canal e do órgão e<br>reduz a febre;<br>Faz circular o Qi do Canal e acalma o Shen.<br>cações:<br>Epistaxe; odont Limpa Canais e Colaterais, a fim de aliviar dor de garganta;<br>Como ponto Manancial, elimina o Calor do Canal e do órgão e<br>reduz a febre;<br>Faz circular o Qi do Canal e acalma o Shen.<br>cações:<br>Epistaxe; odontalgia; inflamação e Como ponto Manancial, elimina o Calor do Canal e do órgão e<br>reduz a febre;<br>Faz circular o Qi do Canal e acalma o Shen.<br>cações:<br>Epistaxe; odontalgia; inflamação e dor da garganta; visão turva;<br>conjuntivite; cefaleia; parali reduz a febre;<br>Faz circular o Qi do Canal e acalma o Shen.<br>Cações:<br>Epistaxe; odontalgia; inflamação e dor da garganta; visão turva;<br>conjuntivite; cefaleia; paralisia ou espasmo muscular facial; dor<br>em ombro, escápula e cot

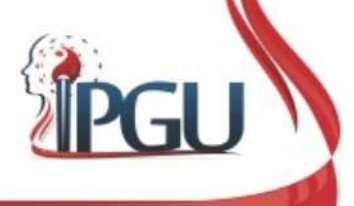

# IG3 - Sanjian – "Terceiro Intervalo" - Iú<br>Isasão:

- 
- 1G3 Sanjian "Terce<br>• Localização:<br>• Localização:<br>• Ma margem radial do dedo ir<br>• metacarpofalângica, na transição 1G3 - Sanjian — "Terceiro Intervalo" - Iú<br>ocalização:<br>— Na margem radial do dedo indicador, proximal à articulação<br>metacarpofalângica, na transição do corpo para a cabeça do osso<br>metacarpal II. 1G3 - Sanjian — "Terceiro Intervalo" - Iú<br>alização:<br>Na margem radial do dedo indicador, proximal à articulação<br>metacarpofalângica, na transição do corpo para a cabeça do osso<br>metacarpal II. 193 - Sanjian - "Terceiro Intervalo" - Iú<br>Localização:<br>- Na margem radial do dedo indicador, proximal à articulação<br>metacarpofalângica, na transição do corpo para a cabeça do osso<br>metacarpal II.

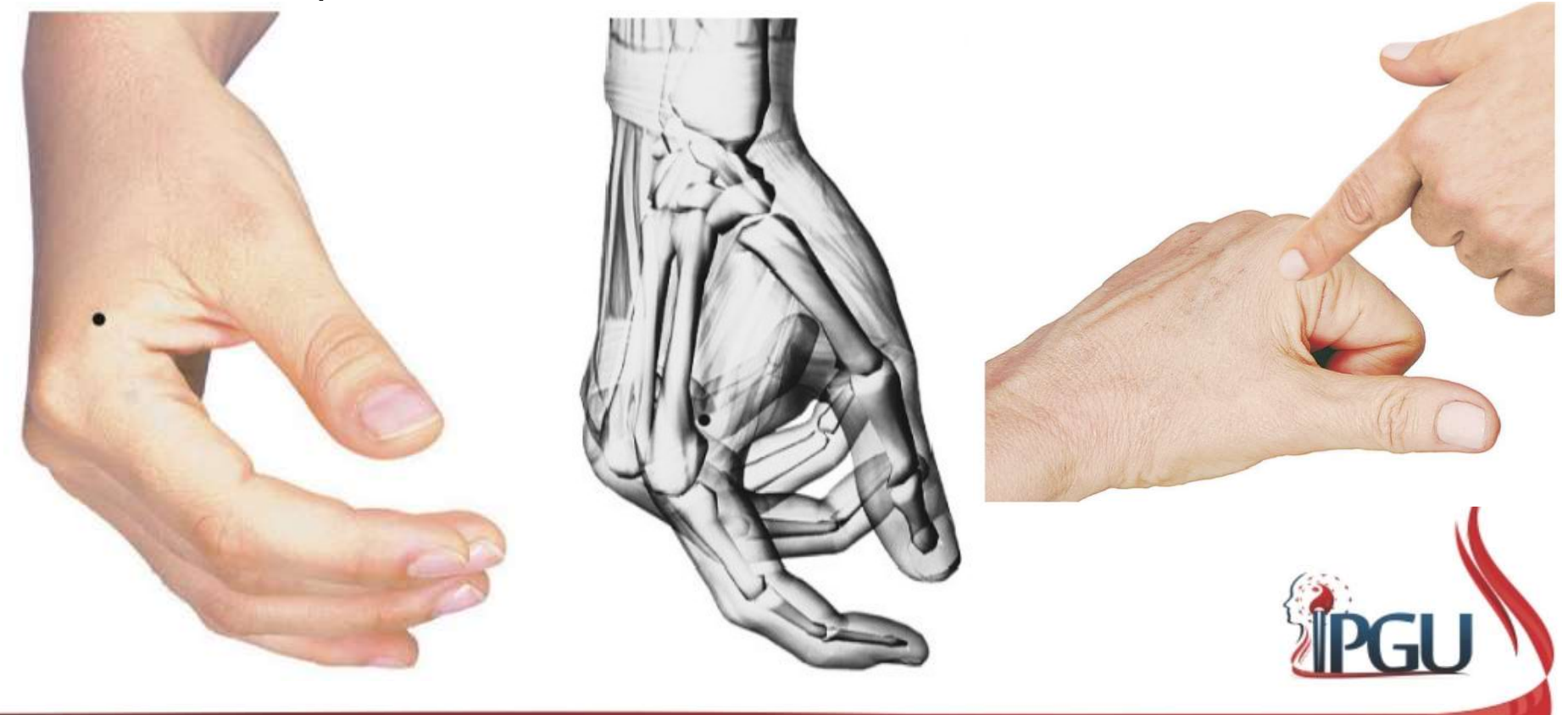

### **IG3 - Sanjian - "Terceiro II**<br>• Funções Energéticas:<br>• Harmoniza o Qi do Intestino Grosso;<br>• Transforma a Umidade-Calor, dispersa o IG3 - Sanjian – "Terceiro Intervalo" - Iú<br>s Energéticas:

- -
- **Harmoniza o Cincilian "Terceiro Intervalo" Iú<br>Funções Energéticas:<br>– Harmoniza o Qi do Intestino Grosso;<br>– Transforma a Umidade-Calor, dispersa o Vento Externo e alivia<br>– das articulações;** 1G3 - Sanjian — "Terceiro Intervalo" - Iú<br>Funções Energéticas:<br>- Harmoniza o Qi do Intestino Grosso;<br>- Transforma a Umidade-Calor, dispersa o Vento Externo e alivia rigidez<br>- Beneficia garganta (devido ao trajeto do Canal)
- **IG3 Sanjian "Terceiro**<br>Ições Energéticas:<br>Harmoniza o Q*i* do Intestino Grosso;<br>Transforma a Umidade-Calor, dispersa o<br>das articulações;<br>Beneficia garganta (devido ao trajeto do C<br>faz brilhar os olhos; subjuga a infla 1G3 - Sanjian — "Terceiro Intervalo" - Iú<br>
iunções Energéticas:<br>
— Harmoniza o Qí do Intestino Grosso;<br>
— Transforma a Umidade-Calor, dispersa o Vento Externo e alivia rigidez<br>
das articulações;<br>
— Beneficia garganta (devi 1G3 - Sanjian — "Terceiro Intervalo" - Iú<br>ições Energéticas:<br>Harmoniza o Qi do Intestino Grosso;<br>Transforma a Umidade-Calor, dispersa o Vento Externo e alivia rigidez<br>das articulações;<br>Beneficia garganta (devido ao trajeto
- 
- 1G3 Sanjian "Tere<br>
 Funções Energéticas:<br>
 Harmoniza o *Qi* do Intestino Gros<br>
 Transforma a Umidade-Calor, dis<br>
das articulações;<br>
 Beneficia garganta (devido ao tra<br>
faz brilhar os olhos; subjuga a infl<br>
 Indica -<br>
iunções Energéticas:<br>
- Harmoniza o Qi do Intestino Grosso;<br>
- Transforma a Umidade-Calor, dispersa o Vento Externo e alivia rigidez<br>
das articulações;<br>
- Beneficia garganta (devido ao trajeto do Canal), faringe, dentes patologia febril, tonsilite, asma brônquica, gastrenterite, adentica, adenticia febril, asma brônquica, gastrenterite, adentica, gastrenterite, adentica, gastrenterite, adentica, gastrenterite, adenited and patologia febri repeticas:<br>Fransforma a Umidade-Calor, dispersa o Vento Externo e alivia rigidez<br>das articulações;<br>Beneficia garganta (devido ao trajeto do Canal), faringe, dentes e mãos;<br>faz brilhar os olhos; subjuga a inflamação; alivia Harmoniza o Qi do Intestino Grosso;<br>Transforma a Umidade-Calor, dispersa o Vento Externo e alivia rigidez<br>das articulações;<br>Beneficia garganta (devido ao trajeto do Canal), faringe, dentes e mãos;<br>faz brilhar os olhos; sub Transforma a Umidade-Calor, dispersa o Vento Externo e alivia rigidez<br>das articulações;<br>Beneficia garganta (devido ao trajeto do Canal), faringe, dentes e mãos;<br>faz brilhar os olhos; subjuga a inflamação; alivia a dor.<br>caç das articulações;<br>Beneficia garganta (devido ao trajeto do Canal), faringe, dentes e mãos;<br>faz brilhar os olhos; subjuga a inflamação; alivia a dor.<br>cações:<br>Odontalgia, visão turva, inflamação e dor ocular, hemorragia nasa Beneficia garganta (devido ao trajeto do Canal), faringe, dentes e má<br>faz brilhar os olhos; subjuga a inflamação; alivia a dor.<br>cações:<br>Odontalgia, visão turva, inflamação e dor ocular, hemorragia na<br>patologia febril, tons

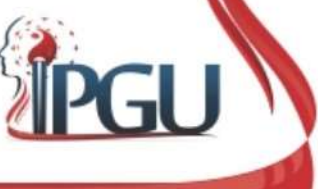

# IG5 - Yangxi – "Riacho do Yang" - King

- 
- **1G5 Yangxi "Riach"**<br>• Localização:<br>- Na extremidade radial do espaço<br>na depressão no fundo da tabaqu 1G5 - Yangxi — "Riacho do Yang" - King<br>ocalização:<br>— Na extremidade radial do espaço da articulação da mão, no punho,<br>na depressão no fundo da tabaqueira anatômica (entre os músculos<br>extensores longo e curto do polegar). **IG5 - Yangxi — "Riacho do Yang" - King**<br>alização:<br>Na extremidade radial do espaço da articulação da mão, no punho,<br>na depressão no fundo da tabaqueira anatômica (entre os músculos<br>extensores longo e curto do polegar). lG5 - Yangxi – "Riacho do Yang" - King<br>alização:<br>Na extremidade radial do espaço da articulação da mão, no pun<br>na depressão no fundo da tabaqueira anatômica (entre os múscu<br>extensores longo e curto do polegar).

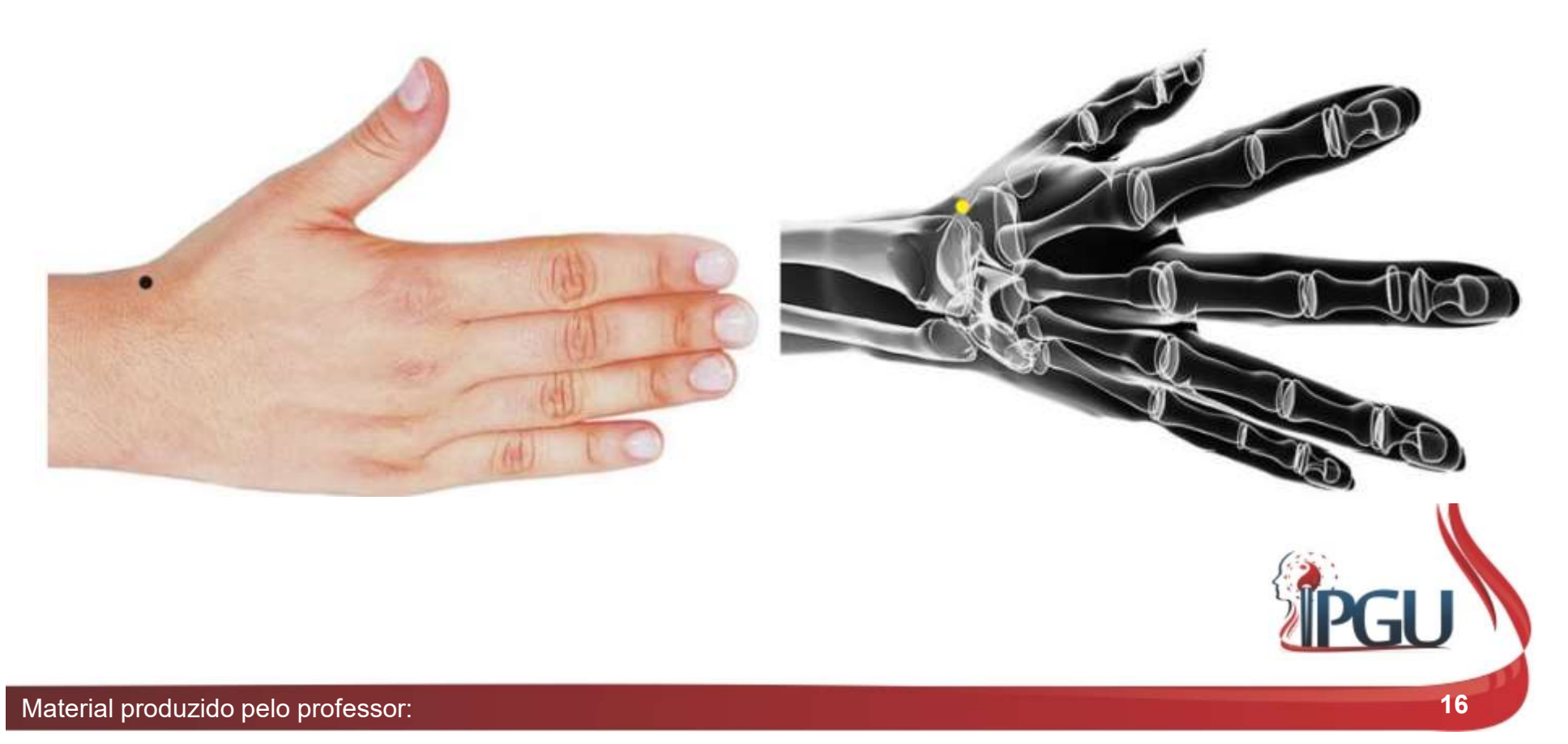

# IG5 - Yangxi – "Riacho do Yang" - King

- 
- **IG5 Yangxi "Riacho do<br>• Funções Energéticas:**<br>• Dispersa Vento-Calor, elimina Fogo pa<br>• Umidade-Calor e liberta o Exterior; 1G5 - Yangxi – "Riacho do Yang" - King<br>Funções Energéticas:<br>- Dispersa Vento-Calor, elimina Fogo patogênico, transforma<br>- Acalma o *Shen;* **IG5 - Yangxi – "Riacho do Yang" - King**<br>ições Energéticas:<br>Dispersa Vento-Calor, elimina Fogo patogênico, transform<br>Umidade-Calor e liberta o Exterior;<br>Acalma o *Shen;*<br>Elimina dor; **1G5 - Yangxi – "Riacho do Y**<br>Junções Energéticas:<br>- Dispersa Vento-Calor, elimina Fogo pato<br>Umidade-Calor e liberta o Exterior;<br>- Acalma o *Shen;*<br>- Elimina dor;<br>- Beneficia a articulação do punho. **Elimina do Paris II (GS - Yangxi - "Riacho do Y**<br>Funções Energéticas:<br>- Dispersa Vento-Calor, elimina Fogo pato<br>Umidade-Calor e liberta o Exterior;<br>- Acalma o *Shen;*<br>- Elimina dor;<br>- Beneficia a articulação do punho. 1995 – Yangxi – "Riacho do Yang" - King<br>
Eunções Energéticas:<br>
– Dispersa Vento-Calor, elimina Fogo patogênico, transform<br>
Umidade-Calor e liberta o Exterior;<br>
– Acalma o *Shen;*<br>
– Elimina dor;<br>
– Beneficia a articulação
	-
	-
	-
- 
- 1G5 Yangxi "Riac<br>
 Funções Energéticas:<br>
 Dispersa Vento-Calor, elimina<br>
Umidade-Calor e liberta o Exterio<br>
 Acalma o *Shen;*<br>
 Elimina dor;<br>
 Beneficia a articulação do punho.<br>
 Indicações:<br>
 Cefaleia, rinite p -<br>
Funções Energéticas:<br>
- Dispersa Vento-Calor, elimina Fogo patogênico, transforma<br>
- Cefalma o *Shen;*<br>
- Elimina dor;<br>
- Beneficia a articulação do punho.<br>
- dicações:<br>
- Cefaleia, rinite purulenta, hemorragia nasal, p ições Energéticas:<br>Dispersa Vento-Calor, elimina Fogo patogênico, transforma<br>Umidade-Calor e liberta o Exterior;<br>Acalma o *Shen;*<br>Elimina dor;<br>Beneficia a articulação do punho.<br>cações:<br>Cefaleia, rinite purulenta, hemorragi respersa Vento-Calor, elimina Fogo patogênico, transforma<br>Umidade-Calor e liberta o Exterior;<br>Acalma o *Shen*;<br>Elimina dor;<br>Beneficia a articulação do punho.<br>cações:<br>Cefaleia, rinite purulenta, hemorragia nasal, patologias Dispersa Vento-Calor, elimina Fogo patogênico, transforma<br>Umidade-Calor e liberta o Exterior;<br>Acalma o *Shen;*<br>Elimina dor;<br>Beneficia a articulação do punho.<br>cações:<br>Cefaleia, rinite purulenta, hemorragia nasal, patologias Umidade-Calor e liberta o Exterior;<br>Acalma o *Shen;*<br>Elimina dor;<br>Beneficia a articulação do punho.<br>cações:<br>Cefaleia, rinite purulenta, hemorragia nasal, patologias oculares,<br>tonsilite, surdez, tinidos, odontalgia, urticár Acalma o Shen;<br>Elimina dor;<br>Beneficia a articulação do punho.<br>Cações:<br>Cefaleia, rinite purulenta, hemorragia nasal, patologias oculares,<br>tonsilite, surdez, tinidos, odontalgia, urticária, distúrbio digestivo<br>das crianças e Elimina dor;<br>Beneficia a articulação do punho.<br>Cações:<br>Cefaleia, rinite purulenta, hemorragia nasal, patologias oculares,<br>tonsilite, surdez, tinidos, odontalgia, urticária, distúrbio digestivo<br>das crianças e adolescentes,

# IG11 - Quchi - "Lagoa Tortuosa" - Ho<br>zacão:

- 
- **1911 Quchi "Lago"**<br>• Localização:<br>• Depressão na extremidade exterre a meia distância entre P5 e epicô 1G11 - Quchi - "Lagoa Tortuosa" - Ho<br>ocalização:<br>- Depressão na extremidade externa da prega de flexão do cotovelo ou<br>a meia distância entre P5 e epicôndilo lateral com o cotovelo em<br>flexão de 90°. a meia distância entre P5 e epicôndilo lateral com o cotovelo em flexão de 90°.

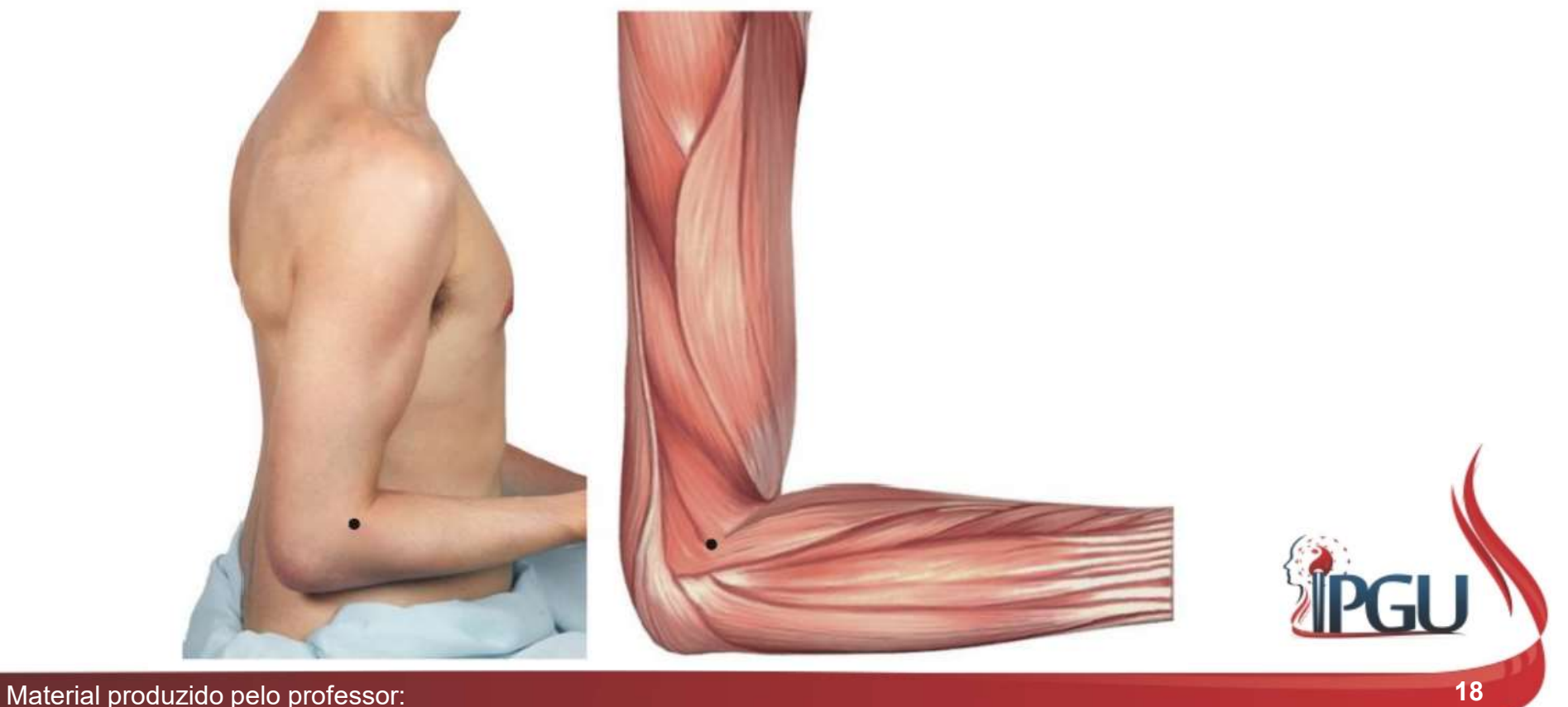

#### **1990 - IGAN Angle Horal Angle Horal Angle Horal Angle Horal Angle Horal Angle Horal Angle Angle Angle Angle Angle Angle Angle Angle Angle Angle Angle Angle Angle Angle Angle Angle Angle Angle Angle Angle Angle Angle Angle 1994 - Quchi - "Lagoa Tortuosa"**<br>Franções Energéticas:<br>Franções Energéticas:<br>Elimina o Calor de Intestino Grosso e Estômago;<br>Elimina Vento patogênico e Umidade;<br>Elimina Vento patogênico e Umidade;<br>Elimina vento patogênico **1941 - Quchi - "Lagoa Tor**<br>
Junções Energéticas:<br>
- Elimina o Calor de Intestino Grosso e Estômago;<br>
- Elimina Vento patogênico e Umidade;<br>
- Harmoniza o *Qi,* fortalece e resfria o Sangue;<br>- Regula e umedece o Intestino **1994 - Quchi - "Lagoa Tortuos**<br>Funções Energéticas:<br>- Elimina o Calor de Intestino Grosso e Estômago;<br>- Elimina Vento patogênico e Umidade;<br>- Harmoniza o *Qi*, fortalece e resfria o Sangue;<br>- Regula e umedece o Intestino **1611 - Quchi - "Lagoa Tor"**<br>
Junções Energéticas:<br>
- Elimina o Calor de Intestino Grosso e Estômago;<br>
- Elimina Vento patogênico e Umidade;<br>
- Harmoniza o *Qi*, fortalece e resfria o Sangue;<br>
- Regula e umedece o Intestin **1611 - Quchi - "Lagoa Tortuosa"**<br>
iunções Energéticas:<br>
- Elimina o Calor de Intestino Grosso e Estômago;<br>
- Elimina Vento patogênico e Umidade;<br>
- Harmoniza o *Qi*, fortalece e resfria o Sangue;<br>
- Regula e umedece o Int 1911 - Quchi - "Lagoa Tortu"<br>
Elimina o Calor de Intestino Grosso e Estômago;<br>
- Elimina Vento patogênico e Umidade;<br>
- Harmoniza o *Qi*, fortalece e resfria o Sangue;<br>
- Regula e umedece o Intestino Grosso;<br>
- Regula *Qi* IG11 - Quchi - "Lagoa Tortuosa" - Ho<br>s Energéticas:

- 
- |GTT QUChl "Lagoa"<br>| Elimina o Calor de Intestino Grosso e Estôn<br>|- Elimina Vento patogênico e Umidade;<br>|- Harmoniza o Qi, fortalece e resfria o Sangua<br>|- Regula e umedece o Intestino Grosso;<br>|- Regula Qi Nutritivo, Qi
	-
	-
	-
	-
	-
	-
	-
- 
- -<br>
Lunções Energéticas:<br>
 Elimina o Calor de Intestino Grosso e Estê<br>
 Elimina Vento patogênico e Umidade;<br>
 Harmoniza o Qi, fortalece e resfria o Sang<br>
 Regula e umedece o Intestino Grosso;<br>
 Regula Qi Nutritivo, Qi • Funções Energéticas:<br>
– Elimina o Calor de Intestino Grosso e<br>
– Elimina Vento patogênico e Umidade<br>
– Harmoniza o Qi, fortalece e resfria o 3<br>
– Regula e umedece o Intestino Grosso<br>
– Regula Qi Nutritivo, Qi Defensivo e divecs Entergenteas.<br>
- Elimina o Calor de Intestino Grosso e Estômago;<br>
- Harmoniza o Qi, fortalece e resfria o Sangue;<br>
- Regula e umedece o Intestino Grosso;<br>
- Regula Qi Nutritivo, Qi Defensivo e Qi do Pulmão;<br>
- Elimi Elimina o Calor de Intestino Grosso e Estômago;<br>Elimina Vento patogênico e Umidade;<br>Harmoniza o Qí, fortalece e resfria o Sangue;<br>Regula e umedece o Intestino Grosso;<br>Regula Qí Nutritivo, Qí Defensivo e Qí do Pulmão;<br>Elimi Elimina Vento patogênico e Umidade;<br>Harmoniza o Qi, fortalece e resfria o Sangue;<br>Regula e umedece o Intestino Grosso;<br>Regula Qi Nutritivo, Qi Defensivo e Qi do Pulmão;<br>Elimina síndrome exterior e reduz a febre;<br>Fonalece t Harmoniza o Qi, fortalece e resfria o Sangue;<br>Regula e umedece o Intestino Grosso;<br>Regula Qi Nutritivo, Qi Defensivo e Qi do Pulmão;<br>Elimina síndrome exterior e reduz a febre;<br>Fonalece tendões e articulações;<br>Desobstrui os marinomiza o Qr, iontalece e resina o sangue,<br>
Regula Qi Nutritivo, Qi Defensivo e Qi do Pulmão;<br>
Elimina síndrome exterior e reduz a febre;<br>
Fonalece tendões e articulações;<br>
Desobstrui os Canais do braço.<br>
Cações:<br>
Doenç Regula e umedece o Intestino Grosso;<br>Regula Qi Nutritivo, Qi Defensivo e Qi do Pulmão;<br>Elimina síndrome exterior e reduz a febre;<br>Fonalece tendões e articulações;<br>Desobstrui os Canais do braço.<br>Cações:<br>Doenças febris, sudo Regula Qi Nutritivo, Qi Defensivo e Qi do Pulmão;<br>Elimina síndrome exterior e reduz a febre;<br>Fonalece tendões e articulações;<br>Desobstrui os Canais do braço.<br>Cações:<br>Doenças febris, sudorese, gripe, febre com calafrios, rin Elimina síndrome exterior e reduz a febre;<br>
Elimina síndrome exterior e reduz a febre;<br>
Cosepostrui os Canais do braço.<br>
Cações:<br>
Cações:<br>
doloridos, tonsilite, cpistaxe, odontalgia, secura da garganta, gengivite, adenopat

# IG4 - Hegu – "Vale Circundado" - Fonte

- 
- **1G4 Hegu "Vale C**<br>• Localização:<br>- Face radial da mão, entre os oss<br>segundo, aproximadamente na n **164 - Hegu — "Vale Circundado" - Fonte**<br>ocalização:<br>- Face radial da mão, entre os ossos metacarais I e II, mais próximo do segundo, aproximadamente na metade do metacarpal II, na saliência<br>muscular quando se faz adução d i4 - Hegu — "Vale Circundado" - Fonte<br>alização:<br>Face radial da mão, entre os ossos metacarais I e II, mais próximo do<br>segundo, aproximadamente na metade do metacarpal II, na saliência<br>muscular quando se faz adução do poleg  $\mathbf{i}$ 4 - Hegu — "Vale Circundado" - Fonte<br>alização:<br>Face radial da mão, entre os ossos metacarais I e II, mais próximo do<br>segundo, aproximadamente na metade do metacarpal II, na saliência<br>muscular quando se faz adução d

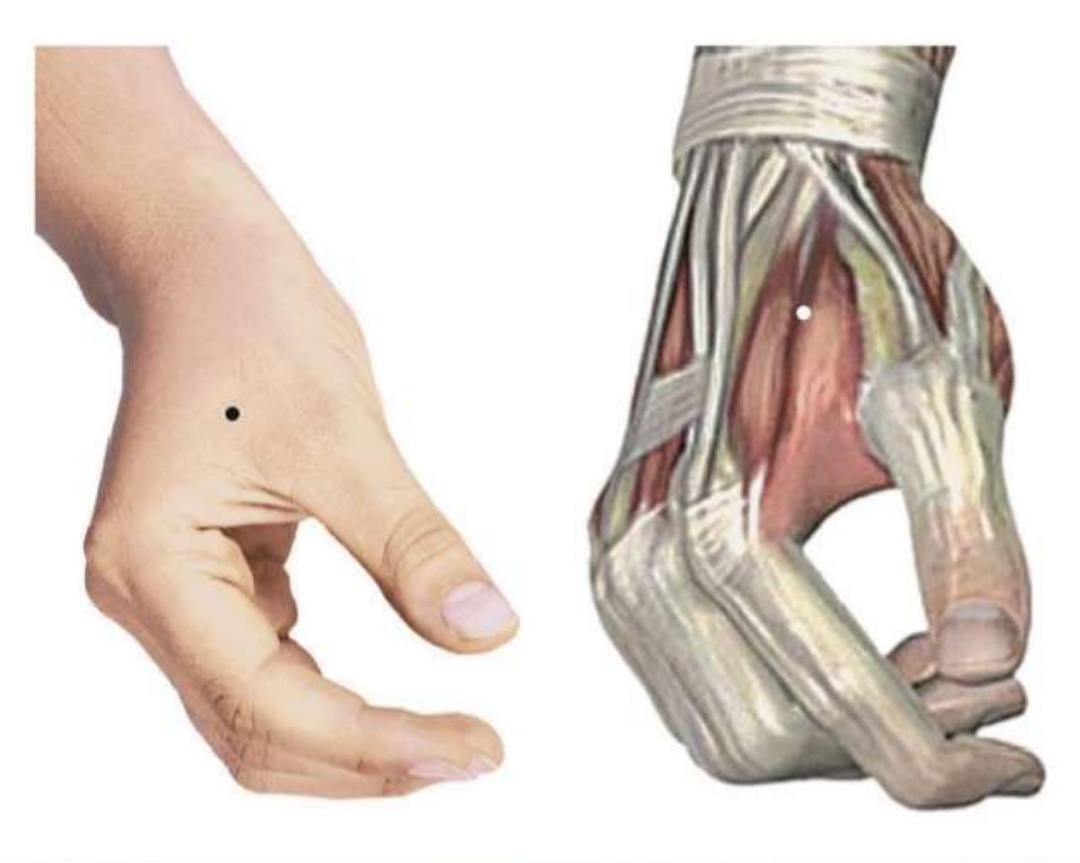

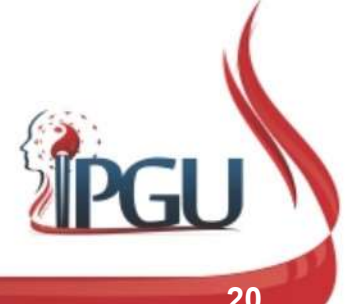

# IG4 - Hegu – "Vale Circundado" - Fonte<br>Funções Energéticas:

- 
- **IG4 Hegu "Vale Circun**<br>• Funções Energéticas:<br>– Ativa a circulação do Qi e do Sangu<br>desobstruindo o Qi estagnado dos Canais de |**G4 - Hegu — "Vale Circundado" - Fonte**<br>Funções Energéticas:<br>- Ativa a circulação do Qi e do Sangue nos vasos sanguíneos,<br>desobstruindo o Qiestagnado dos Canais de Energia;<br>- Harmoniza a subida e a descida do Qie suprime **i4 - Hegu — "Vale Circundado" - Fonte**<br>cões Energéticas:<br>Ativa a circulação do Qi e do Sangue nos vasos sanguíneos,<br>desobstruindo o Qi estagnado dos Canais de Energia;<br>Harmoniza a subida e a descida do Qi e suprime a dor;
	-
	- |G4 Hegu "Vale Circundado" Fonte<br>|- Miva a circulação do Qi e do Sangue nos vasos sanguíneos,<br>|- Ativa a circulação do Qi e do Sangue nos vasos sanguíneos,<br>|- Harmoniza a subida e a descida do Qi e suprime a dor;<br>|- – Hegu – "Vale Circundado" - Fonte<br>
	Eunções Energéticas:<br>
	– Ativa a circulação do Qi e do Sangue nos vasos sanguíneos,<br>
	– Harmoniza a subida e a descida do Qi e suprime a dor;<br>
	– Tonífica o Qi, estimula a função dispersora **IG4 - Hegu - "Vale Circundado" - Fonte**<br>
	Funções Energéticas:<br>
	- Ativa a circulação do Qi e do Sangue nos vasos sanguíneos,<br>
	desobstruindo o Qi estagnado dos Canais de Energia;<br>
	- Harmoniza a subida e a descida do Qi e s **164 - Hegu - "Vale Circundado" - Fonte**<br>
	iunções Energéticas:<br>
	- Ativa a circulação do Qi e do Sangue nos vasos sanguíneos,<br>
	desobstruindo o Qi estagnado dos Canais de Energia;<br>
	- Harmoniza a subida e a descida do Qi e su **a 4 - Hegu — "Vale Circundado" - Form**<br>
	Gões Energéticas:<br>
	Ativa a circulação do *Qi* e do Sangue nos vasos sa desobstruindo o *Qi* estagnado dos Canais de Energia;<br>
	Harmoniza a subida e a descida do *Qi* e suprime a dor; Funções Energéticas:<br>
	— Ativa a circulação do Qi e do Sangue nos vasos sanguíneos,<br>
	desobstruindo o Qi estagnado dos Canais de Energia;<br>
	— Harmoniza a subida e a descida do Qi e suprime a dor;<br>
	— Tonífica o Qi, estimula a Funções Energéticas:<br>
	— Ativa a circulação do *Qi* e do Sangue nos vasos sanguíneos,<br>
	desobstruindo o *Qi* estagnado dos Canais de Energia;<br>
	— Harmoniza a subida e a descida do *Qi* e suprime a dor;<br>
	— Tonifica o *Qi*, est difese Energencas.<br>
	- Ativa a circulação do Qi e do Sangue nos vasos sanguíneos,<br>
	desobstruindo o Qi estagnado dos Canais de Energia;<br>
	- Harmoniza a subida e a descida do Qi e suprime a dor;<br>
	- Tonifica o Qi, estimula a fu – Kirva la circulação do logir e do Barigue hos vasos sanguides<br>obstruindo o Qi estagnado dos Canais de Energia;<br>– Harmoniza a subida e a descida do Qi e suprime a dor;<br>– Tonifica lo Qi, estimula a função dispersora do Pul – Harmoniza a subida e a descida do Qi e suprime a dor;<br>
	– Tonifica o Qi, estimula a função dispersora do Pulmão e o Wei Qi,<br>
	transforma Fleuma.<br>
	– Dispersa Vento, Calor, libera Calor patogênico interno à superfície, regul
		-
		-
		-
		-
		-
		-

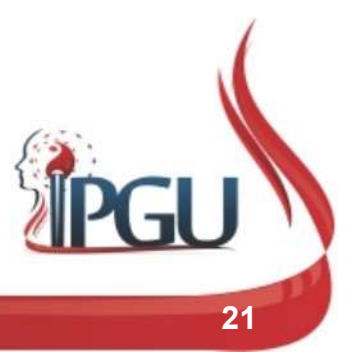

# IG4 - Hegu – "Vale Circundado" - Fonte

- 
- **IG4 Hegu "Vale C**<br>• Indicações:<br>– Cefaleia; alterações nas regiões entre esfriado; febre com anidrose; epi  $\overline{\textsf{G4 - Hegu}} - \textsf{``Value Circundado'' - Fonte}$ <br>
Adicações:<br>
— Cefaleia; alterações nas regiões de face , boca e garganta; dispneia;<br>
resfriado; febre com anidrose; epistaxe; tonsilite; odontalgia; gengivite;<br>
periodontite; trismo; surde  $\mathbf{G} = \mathbf{G} \mathbf{G} \mathbf{G} \mathbf{G} \mathbf{G}$ <br>
response:<br>
Cefaleia; alterações nas regiões de face , boca e garganta; dispneia;<br>
resfriado; febre com anidrose; epistaxe; tonsilite; odontalgia; gengivite;<br>
periodontite; trismo; 9<br>Periodontite; trismo; surdez Circundado" - Fonte<br>cações:<br>Cefaleia; alterações nas regiões de face , boca e garganta; dispneia;<br>resfriado; febre com anidrose; epistaxe; tonsilite; odontalgia; gengivite;<br>periodontite; tris 94 - Hegu – "Vale Circundado" - Fonte<br>cações:<br>Cefaleia; alterações nas regiões de face , boca e garganta; dispneia;<br>resfriado; febre com anidrose; epistaxe; tonsilite; odontalgia; gengivite;<br>periodontite; trismo; surdez ;  $\mathbf{A}-\mathbf{H}\mathbf{egu}-\mathbf{``Value }\mathbf{Circundado''}-\mathbf{Fonte}$ <br>cações:<br>Cefaleia; alterações nas regiões de face , boca e garganta; dispneia;<br>resfriado; febre com anidrose; epistaxe; tonsilite; odontalgia; gengivite;<br>periodontite; trismo; su 14 - Hegu - "Vale Circundado" - Fonte<br>cações:<br>Cefaleia; alterações nas regiões de face , boca e garganta; dispneia;<br>resfriado; febre com anidrose; epistaxe; tonsilite; odontalgia; gengivite;<br>periodontite; trismo; surdez ;  $\mathbf{i}$ **4 - Hegu - "Vale Circundado" - Fonte**<br>cações:<br>Cefaleia; alterações nas regiões de face , boca e garganta; dispneia;<br>resfriado; febre com anidrose; epistaxe; tonsilite; odontalgia; gengivite;<br>periodontite; trismo; ra digestão; obstipação/diarreia; disenteria; englícia; englícia; dispneia; dispneia; centeríado; febre com anidrose; epistaxe; tonsilite; odontalgia; gengivite; periodontite; trismo; surdez ; neuralgia do trigêmeo; obsbtu cações:<br>Cefaleia; alterações nas regiões de face , boca e garganta; dispneia;<br>resfriado; febre com anidrose; epistaxe; tonsilite; odontalgia; gengivite;<br>periodontite; trismo; surdez ; neuralgia do trigêmeo; obsbtução nasal cações:<br>
Cefaleia; alterações nas regiões de face , boca e garganta; dispneia;<br>
resfriado; febre com anidrose; epistaxe; tonsilite; odontalgia; gengivite;<br>
periodontite; trismo; surdez ; neuralgia do trigêmeo; obsbtução na cações:<br>Cefaleia; alterações nas regiões de face , boca e garganta; dispneia;<br>resfriado; febre com anidrose; epistaxe; tonsilite; odontalgia; gengivite;<br>periodontite; trismo; surdez ; neuralgia do trigêmeo; obsbtução nasal Cefaleia; alterações nas regiões de face , boca e garganta; dispneia; resfriado; febre com anidrose; epistaxe; tonsilite; doontalgia; gengivite; periodontite; trismo; surdez ; neuralgia do trigêmeo; obsbtução nasal; alérgi resfriado; febre com anidrose; epistaxe; tonsilite; odontalgia; gengivite;<br>periodontite; trismo; surdez ; neuralgia do trigêmeo; obsbtução nasal;<br>espirro: tosse; faringite; laringofaringite; nasossinusite ; rinorreia; rini periodontite; trismo; surdez ; neuralgia do trigêmeo; obsbtução nasal; espirro: tosse; faringite; laringofaringite; nasossinusite ; rinorreia; rinite alérgica e outras alergias; úlceras bucais; parotidite; paralisia facial pescoço.

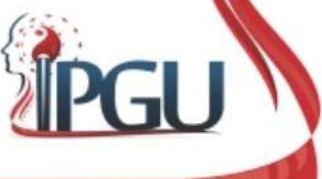

# IG6 - Pianli - "Passagem Divergente" - Lo<br>Localização:

- 
- **IG6 Pianli "Passage<br>• Localização:**<br>- Na margem posterolateral do ante<br>3 *cun* proximais a IG5. 56 – Pianli – "Passagem Divergente" – Lo<br>ocalização:<br>— Na margem posterolateral do antebraço, na linha que liga IG5 a IG11,<br>3 *cun* proximais a IG5. 5 - Pianli - "Passagem Divergen<br>alização:<br>Na margem posterolateral do antebraço, na linha que li<br>3 *cun* proximais a IG5.

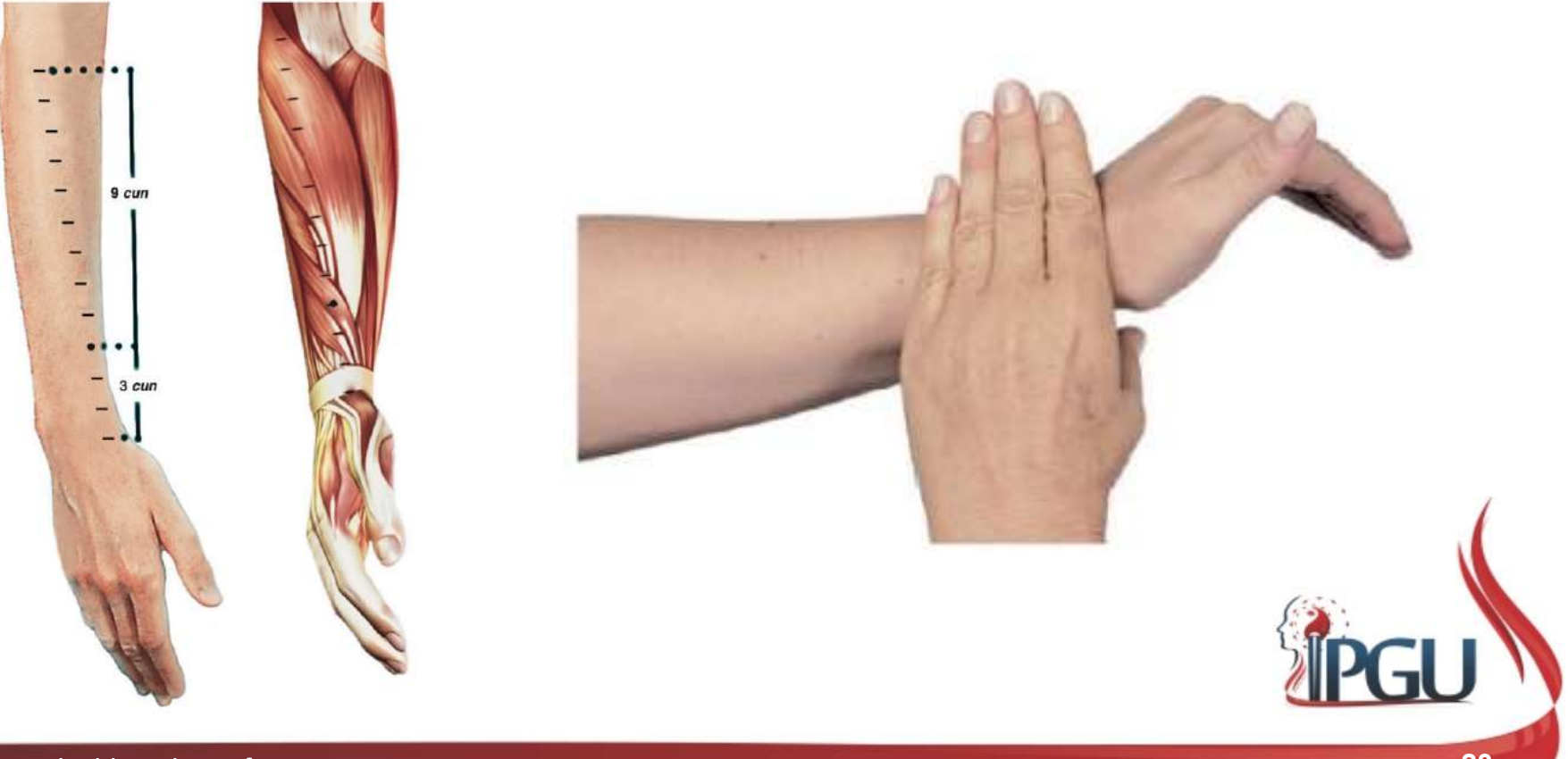

### **IG6 - Pianli - "Passagem Div<br>• Funções Energéticas:**<br>• Harmoniza a via das Águas;<br>• Dispersa Calor e Vento patogênico e remove un **i6 - Pianli - "Passagem Divergent<br>iunções Energéticas:<br>- Harmoniza a via das Águas;<br>- Dispersa Calor e Vento patogênico e remove umidade;<br>- Limpa o Qi do Pulmão; .6 – Pianli – "Passagem Divergente" – Lo**<br>Funções Energéticas:<br>— Harmoniza a via das Águas;<br>— Dispersa Calor e Vento patogênico e remove umidade;<br>— Limpa o Qi do Pulmão;<br>— Descongestiona o Qi estagnado na garganta; **16 - Pianli - "Passagem Diverg**<br>Funções Energéticas:<br>- Harmoniza a via das Águas;<br>- Dispersa Calor e Vento patogênico e remove umidade;<br>- Limpa o Qi do Pulmão;<br>- Descongestiona o Qi estagnado na garganta;<br>- Beneficia a fa i6 - Pianli - "Passagem Divergente" - Lo<br><sup>:</sup>unções Energéticas:<br>- Harmoniza a via das Águas;<br>- Dispersa Calor e Vento patogênico e remove umidade;<br>- Limpa o Qi do Pulmão;<br>- Descongestiona o Qi estagnado na garganta;<br>- Bene **ighter de la mais de l'Anglem (1980)<br>Franções Energéticas:<br>Alexandria a via das Águas;<br>La Dispersa Calor e Vento patogênico e remove umidad<br>La Limpa o Qi do Pulmão;<br>Descongestiona o Qi estagnado na garganta;<br>La Beneficia IG6 - Pianli - "Passagem Divergente" - Lo**<br>Funcões Energéticas:

- -
	-
	-
	-
	-
- 
- Funções Energéticas:<br>• Harmoniza a via das Águas;<br>• Dispersa Calor e Vento patogênico e<br>• Limpa o Qi do Pulmão;<br>• Descongestiona o Qi estagnado na g<br>• Beneficia a face.<br>• Indicações:<br>• Epistaxe; surdez; tinido; odonlalgi – Harmoniza a via das Águas;<br>– Elimpa o Qi do Pulmão;<br>– Elimpa o Qi do Pulmão;<br>– Descongestiona o Qi estagnado na garganta;<br>– Benefícia a face.<br>– Epistaxe; surdez; tinido; odonlalgia; oonsilile; dor de garganla; gengivite; icões Energéticas:<br>Harmoniza a via das Águas;<br>Dispersa Calor e Vento patogênico e remove umidade;<br>Limpa o Qi do Pulmão;<br>Descongestiona o Qi estagnado na garganta;<br>Beneficia a face.<br>Cações:<br>Epistaxe; surdez; tinido; odonlal ições Energéticas:<br>
Harmoniza a via das Águas;<br>
Dispersa Calor e Vento patogênico e remove umidade;<br>
Limpa o Qi do Pulmão;<br>
Descongestiona o Qi estagnado na garganta;<br>
Beneficia a face.<br>
Cações:<br>
Epistaxe; surdez; tinido; Harmoniza a via das Águas;<br>Dispersa Calor e Vento patogênico e remove umidade;<br>Limpa o Qi do Pulmão;<br>Descongestiona o Qi estagnado na garganta;<br>Beneficia a face.<br>cações:<br>Epistaxe; surdez; tinido; odonlalgia; oonsilile; dor Harmoniza a via das Aguas;<br>Dispersa Calor e Vento patogênico e remove umidade;<br>Limpa o Qi do Pulmão;<br>Descongestiona o Qi estagnado na garganta;<br>Beneficia a face.<br>Cações:<br>Epistaxe; surdez; tinido; odonlalgia; oonsilile; dor Dispersa Calor e Vento patogênico e remove<br>Limpa o Qi do Pulmão;<br>Descongestiona o Qi estagnado na garganta<br>Beneficia a face.<br>cações:<br>Epistaxe; surdez; tinido; odonlalgia; oonsilile<br>hiperemia da conjuntiva; paralisia facial

# IG7 - Wenliu - "Aquecendo o Canal" - Xi

- 
- **IG7 Wenliu "Aque**<br>• Localização:<br>• Na face radial da superfície dors<br>• ao espaço da articulação da mão G7 - Wenliu - "Aquecendo o Canal" - Xi<br>ocalização:<br>— Na face radial da superfície dorsal do antebraço, 5 cun proximais<br>ao espaço da articulação da mão, no punho, na linha traçada entre<br>IG5 e IG11. 7 - Wenliu - "Aquecendo o Canal" - Xi<br>alização:<br>Na face radial da superfície dorsal do antebraço, 5 cun proximais<br>ao espaço da articulação da mão, no punho, na linha traçada entre<br>IG5 e IG11. **7 - Wenliu - "Aquecendo"**<br>alização:<br>Na face radial da superfície dorsal do ante<br>ao espaço da articulação da mão, no punhe<br>IG5 e IG11.

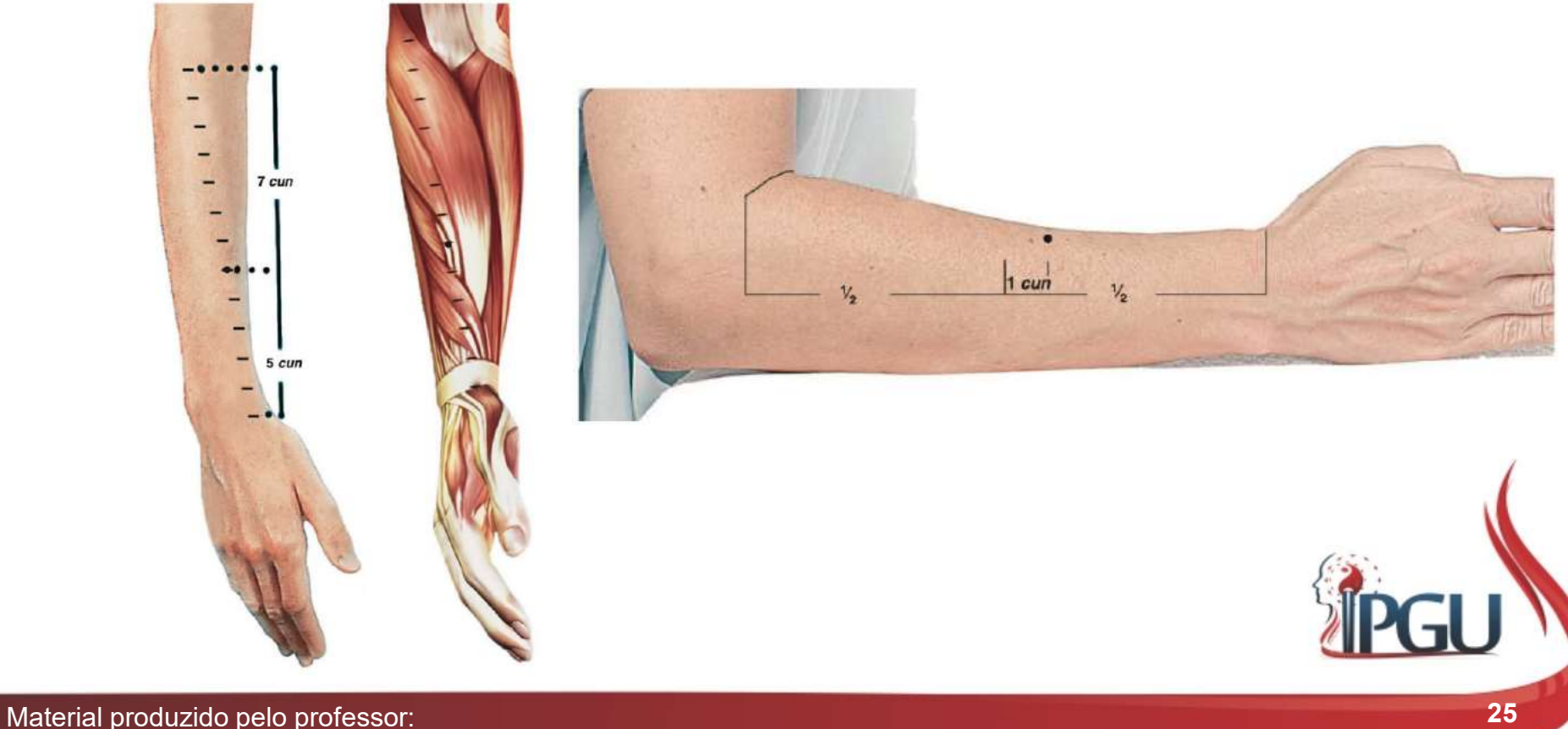

#### **IG7 - Wenliu - "Aquecend"**<br>• Funções Energéticas:<br>• Promove circulação do Qi de Fígado e Vesícula<br>• Elimina Calor e Umidade-Calor no Aquecedor N **G7 - Wenliu - "Aquecendo o Canal" - Xi**<br>Funções Energéticas:<br>- Promove circulação do Qi de Fígado e Vesícula Biliar;<br>- Elimina Calor e Umidade-Calor no Aquecedor Médio;<br>- Dispersa o Vento; **G7 - Wenliu - "Aquecendo o Canal" - Xi**<br>Funções Energéticas:<br>- Promove circulação do Qi de Fígado e Vesícula Biliar;<br>- Elimina Calor e Umidade-Calor no Aquecedor Médio;<br>- Dispersa o Vento;<br>- Ativa a circulação nos Canais **G7 - Wenliu - "Aquecendo c**<br>
iunções Energéticas:<br>
– Promove circulação do Qi de Fígado e Vesícula Bilia<br>
– Elimina Calor e Umidade-Calor no Aquecedor Médio<br>
– Dispersa o Vento;<br>
– Ativa a circulação nos Canais e alivia d **G7 - Wenliu - "Aquecendo o Canal" - Xi**<br>Funções Energéticas:<br>- Promove circulação do Qi de Fígado e Vesícula Biliar;<br>- Elimina Calor e Umidade-Calor no Aquecedor Médio;<br>- Dispersa o Vento;<br>- Relaxa tendões e beneficia art – **Wenliu – "Aquecendo o Canal"**<br>
– Promove circulação do Qi de Fígado e Vesícula Biliar;<br>
– Elimina Calor e Umidade-Calor no Aquecedor Médio;<br>
– Dispersa o Vento;<br>
– Niva a circulação nos Canais e alivia dor;<br>
– Relaxa te IG7 - Wenliu - "Aquecendo o Canal" - Xi<br>Funções Energéticas:

- -
	-
	-
	-
	-
	-
- **G7 Wenliu "Aquecendo o Canal" Xi**<br>
 Promove circulação do Qi de Fígado e Vesícula Biliar;<br>
 Elimina Calor e Umidade-Calor no Aquecedor Médio;<br>
 Dispersa o Vento;<br>
 Ativa a circulação nos Canais e alivia dor;<br>
 • Imposes Energéticas:<br>• Promove circulação do Qi de Fígado e Vesícula Biliar;<br>• Elimina Calor e Umidade-Calor no Aquecedor Médio;<br>• Dispersa o Vento;<br>• Relaxa tendões e beneficia articulações;<br>• Fortalece as regiões Iomba Funções Energéticas:<br>
- Promove circulação do Qi de Fígado e Vesícula Biliar;<br>
- Elimina Calor e Umidade-Calor no Aquecedor Médio;<br>
- Dispersa o Vento;<br>
- Ativa a circulação nos Canais e alivia dor;<br>
- Relaxa tendões e ben Funções Energéticas:<br>
- Promove circulação do Qi de Fígado e Vesícula Biliar;<br>
- Elimina Calor e Umidade-Calor no Aquecedor Médio;<br>
- Dispersa o Vento;<br>
- Ativa a circulação nos Canais e alivia dor;<br>
- Relaxa tendões e ben costal, periarte de ombro, atrofia muscular/dor/fraqueza/parestesia/paralisia de<br>
costal, periodic e Umidade-Calor no Aquecedor Médio;<br>
- Ativa a circulação nos Canais e alivia dor;<br>
- Relaxa tendões e beneficia articulaçõ - Promove circulação do Qil de Pigado e Vesicula Billar;<br>- Elimina Calor e Umidade-Calor no Aquecedor Médio;<br>- Ativa a circulação nos Canais e alivia dor;<br>- Relaxa tendões e beneficia articulações;<br>- Fortalece as regiões l - Elimina Calor e Umidade-Calor no Aquecedor Médio;<br>- Dispersa o Vento;<br>- Ativa a circulação nos Canais e alivia dor;<br>- Relaxa tendões e beneficia articulações;<br>- Fortalece as regiões lombar e costal lateral, além dos memb insônia, sonhos excessivos, boca amarga, garganta seca, beribéri, gonalgia.<br>
insônia, sonhos excessivos, boca amatematica amatematical and displant amatements.<br>
Indicações: Patologias relacionadas ao fígado e à vesícula bi

![](_page_25_Picture_9.jpeg)

![](_page_26_Picture_0.jpeg)

Material produzido pelo professor: 27

#### Mais Três Pontos Importantes do Intestino Grosso

Material produzido pelo professor: 28

# IG15 – Jianyu - "Dobra do Ombro"

- 
- $IG15 Jiangyu "Do  
\n- localização:  
\n- No ombro superior ao músculo delta  
\nao acrômio, quando se abduz o braç$ **IG15 — Jianyu - "Dobra do Ombro"**<br>
cocalização:<br>
- No ombro superior ao músculo deltoide, na depressão anterior e inferior<br>
ao acrômio, quando se abduz o braço, paralelamente à linha do horizonte,<br>
1 *cun* para fora do ac  $1G15 - Jianyu - "Dobra do Ombro"$ alização:<br>No ombro superior ao músculo deltoide, na depressão anterior e inferior<br>ao acrômio, quando se abduz o braço, paralelamente à linha do horizonte,<br>1 *cun* para fora do acrômio . 1 **1 cun para fora do acrômio .**<br> **1 cun para fora do acrômio** .<br> **1 cun para fora do acrômio** .<br> **1 cun para fora do acrômio** .<br> **1 cun para fora do acrômio** .<br> **1 cun para fora do acrômio** .<br> **1 cun para fora do acrômio • "Dobra do Ombro"**<br>
sculo deltoide, na depressão anterior e infe<br>
duz o braço, paralelamente à linha do horizo<br>
• Funções Energéticas:<br>
• Regula e promove a circulação o Sangue e Fleuma; desfaz nódulos;<br>
• Dissina Vento, "Dobra do Ombro"<br>
Deltoide, na depressão anterior e inferior<br>
Deltoide, na depressão anterior e inferior<br>
Denções Energéticas:<br>
- Regula e promove a circulação de Qi,<br>
Sangue e Fleuma; desfaz nódulos;<br>
- Dissipa Vento e Um **Dobra do Ombro"**<br>eltoide, na depressão anterior e inferior<br>aço, paralelamente à linha do horizonte,<br>ções Energéticas:<br>Regula e promove a circulação de Qi,<br>Sangue e Fleuma; desfaz nódulos;<br>Dissipa Vento e Umidade patogênic DODI d QO OTTIDITO<br>
Discription del dispira Vento e inferior<br>
Discription de linha do horizonte,<br>
unções Energéticas:<br>
- Regula e promove a circulação de Qi,<br>
Sangue e Fleuma; desfaz nódulos;<br>
- Dissipa Vento e Umidade pat eltoide, na depressão anterior e inferior<br>raço, paralelamente à linha do horizonte,<br>ções Energéticas:<br>Regula e promove a circulação de Qi,<br>Sangue e Fleuma; desfaz nódulos;<br>Dissipa Vento e Umidade patogênicos<br>Externos e Cal

![](_page_28_Picture_3.jpeg)

- -
	-
- o deltoide, na depressão anterior e inferior<br>
o braço, paralelamente à linha do horizonte,<br>
unções Energéticas:<br>
 Regula e promove a circulação de Qi,<br>
Sangue e Fleuma; desfaz nódulos;<br>
 Dissipa Vento e Umidade patogênic eltoide, na depressão anterior e inferior<br>raço, paralelamente à linha do horizonte,<br>ções Energéticas:<br>Regula e promove a circulação de Qi,<br>Sangue e Fleuma; desfaz nódulos;<br>Dissipa Vento e Umidade patogênicos<br>Externos e Cal eltoide, na depressão anterior e inferior<br>raço, paralelamente à linha do horizonte,<br>ções Energéticas:<br>Regula e promove a circulação de Qi,<br>Sangue e Fleuma; desfaz nódulos;<br>Dissipa Vento e Umidade patogênicos<br>Externos e Cal

![](_page_28_Picture_8.jpeg)

# IG18 - Futu - "Borda do Hioide"

- 
- **CELA FUTU "BO"<br>
 Localização:**<br>
 Na face lateral do pescoço, na altura<br>
do músculo esternocleidomastóideo. 1618 - Futu - "Borda do Hioide"<br>- Na face lateral do pescoço, na altura da proeminência laríngea e clavicular<br>- do músculo esternocleidomastóideo.<br>- Funções Energéticas: **1618 - Futu - "Borda do Falização:**<br>Alização:<br>Na face lateral do pescoço, na altura da proeminência<br>do músculo esternocleidomastóideo.<br>Funçõe:<br>Circ

![](_page_29_Picture_3.jpeg)

- 
- **a do Hioide"**<br>
roeminência laríngea e clavicular<br>
 Funções Energéticas:<br>
 Circula e difunde o Qi do<br>
Pulmão, transforma a Fleuma e alivia a tosse: **do Hioide"**<br>
Alo Hioide"<br>
<br>
Alo Hinge e divicular<br>
<br>
Loircula e difunde o Qi do<br>
Pulmão, transforma a Fleuma e alivia a tosse;<br>
Loircula e alivia a tosse;<br>
Loircula e alivia a tosse;<br>
Loircula Mento do Pescoco e divia a t **Pulmão de State de State de State de State de State de State de State de State de State de State de State de State de State de State de State de State de State de State de State de State de State de State de State de Stat Prioriche"**<br>Fincia laríngea e clavicular<br>Circula e difunde o Qi do<br>Pulmão, transforma a Fleuma e alivia a tosse;<br>Elimina Vento do Pescoço e<br>regula o fluxo do Qi e a<br>circulação do Sanque;
	- **do Hioide"**<br>
	inência laríngea e clavicular<br>
	unções Energéticas:<br>
	 Circula e difunde o Qi do<br>
	Pulmão, transforma a Fleuma e alivia a tosse;<br>
	 Elimina Vento do Pescoço e<br>
	regula o fluxo do Qi e a<br>
	circulação do Sangue;<br>
	ência laríngea e clavicular<br>cões Energéticas:<br>Circula e difunde o Qi do<br>Pulmão, transforma a<br>Fleuma e alivia a tosse;<br>Elimina Vento do Pescoço e<br>regula o fluxo do Qi e a<br>circulação do Sangue;<br>Remove Calor do torax e da<br>gar ência laríngea e clavicular<br>cões Energéticas:<br>Circula e difunde o Qi do<br>Pulmão, transforma a<br>Fleuma e alivia a tosse;<br>Elimina Vento do Pescoço e<br>regula o fluxo do Qi e a<br>circulação do Sangue;<br>Remove Calor do torax e da<br>gar ninência laríngea e clavicular<br>
	unções Energéticas:<br>
	- Circula e difunde o Qi do<br>
	Pulmão, transforma a<br>
	Fleuma e alivia a tosse;<br>
	- Elimina Vento do Pescoço e<br>
	regula o fluxo do Qi e a<br>
	circulação do Sangue;<br>
	- Remove Calo ência laríngea e clavicular<br>cões Energéticas:<br>Circula e difunde o Qi do<br>Pulmão, transforma a<br>Fleuma e alivia a tosse;<br>Elimina Vento do Pescoço e<br>regula o fluxo do Qi e a<br>circulação do Sangue;<br>Remove Calor do torax e da<br>gar
	-

![](_page_29_Picture_8.jpeg)

# IG20 - Wenliu - "Aquecendo o Canal" - Xi

- 
- **1G20 Wenliu "Aque<br>• Localização:**<br>– No sulco nasolabial, ao lado do p<br>– do nariz. – **S20 – Wenliu – "Aquecendo o Canal" – Xi**<br>ocalização:<br>– No sulco nasolabial, ao lado do ponto médio da borda lateral da asa<br>do nariz. do nariz. **ecendo o Canal" - Xi<br>Ponto médio da borda lateral da asa<br>• Funções Energéticas:<br>• Dispersa Vento, Vento-Frio e<br>Vento-Calor;<br>• Dispersa Calor, patogênico e Cendo o Canal" - Xi<br>to médio da borda lateral da asa<br>unções Energéticas:<br>- Dispersa Vento, Vento-Frio e<br>Vento-Calor;<br>- Dispersa Calor patogênico e<br>Reduz a febre:** to médio da borda lateral da asa<br>
unções Energéticas:<br>
- Dispersa Vento, Vento-Frio e<br>
Vento-Calor;<br>
- Dispersa Calor patogênico e<br>
Reduz a febre;<br>
- Remove a estagnação do Qi do<br>
nariz abre os orifícios nasais: médio da borda lateral da asa<br>ções Energéticas:<br>Dispersa Vento, Vento-Frio e<br>Vento-Calor;<br>Dispersa Calor patogênico e<br>Reduz a febre;<br>Remove a estagnação do Qi do<br>nariz, abre os orifícios nasais;<br>Remove a estase de Sangue; to médio da borda lateral da asa<br>
unções Energéticas:<br>
- Dispersa Vento, Vento-Frio e<br>
Vento-Calor;<br>
- Dispersa Calor patogênico e<br>
Reduz a febre;<br>
- Remove a estagnação do Qi do<br>
nariz, abre os orífícios nasais;<br>
- Remove médio da borda lateral da asa<br>cões Energéticas:<br>Dispersa Vento, Vento-Frio e<br>Vento-Calor;<br>Dispersa Calor patogênico e<br>Reduz a febre;<br>Remove a estagnação do Qi do<br>nariz, abre os orifícios nasais;<br>Remove a estase de Sangue;<br> to médio da borda lateral da asa<br>
unções Energéticas:<br>
- Dispersa Vento, Vento-Frio e<br>
Vento-Calor;<br>
- Dispersa Calor patogênico e<br>
Reduz a febre;<br>
- Remove a estagnação do Qi do<br>
nariz, abre os orifícios nasais;<br>
- Remove

![](_page_30_Picture_3.jpeg)

- 
- Vento-Calor; unções Energéticas:<br>
- Dispersa Vento, Vento-Frio e<br>
Vento-Calor;<br>
- Dispersa Calor patogênico e<br>
Reduz a febre;<br>
- Remove a estagnação do Qi do<br>
nariz, abre os orífícios nasais;<br>
- Remove a estase de Sangue;<br>
- Melhora a
	-
	-
	-
	-

![](_page_30_Picture_10.jpeg)

#### Bibliografia

### $\begin{array}{r}\n\frac{1}{2} \\
0s \text{ Yundamentos } da\n\end{array}$ Medicina Chinesa

Um Texto Abrangente para Acupunturistas e Fitoterapeutas

#### Giovanni Maciocia

Prefácio de Dr. Su Xin Ming

![](_page_31_Picture_6.jpeg)

Atlas dos Pontos de Acupuntura Guia de Localização

Ednéa Jara Souza Martins

![](_page_31_Picture_9.jpeg)

![](_page_31_Picture_10.jpeg)

Material produzido pelo professor: 32